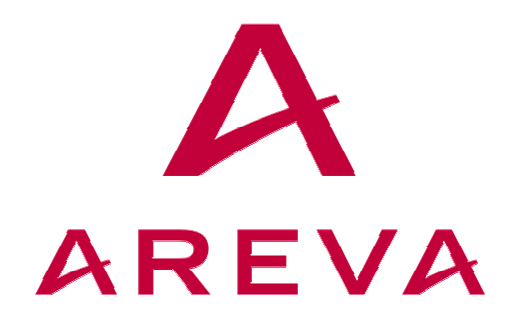

# **BiTRONICS 70 SERIES**

**Measurement System** 

**UCA 2.0 Protocol Manual** 

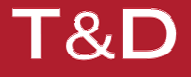

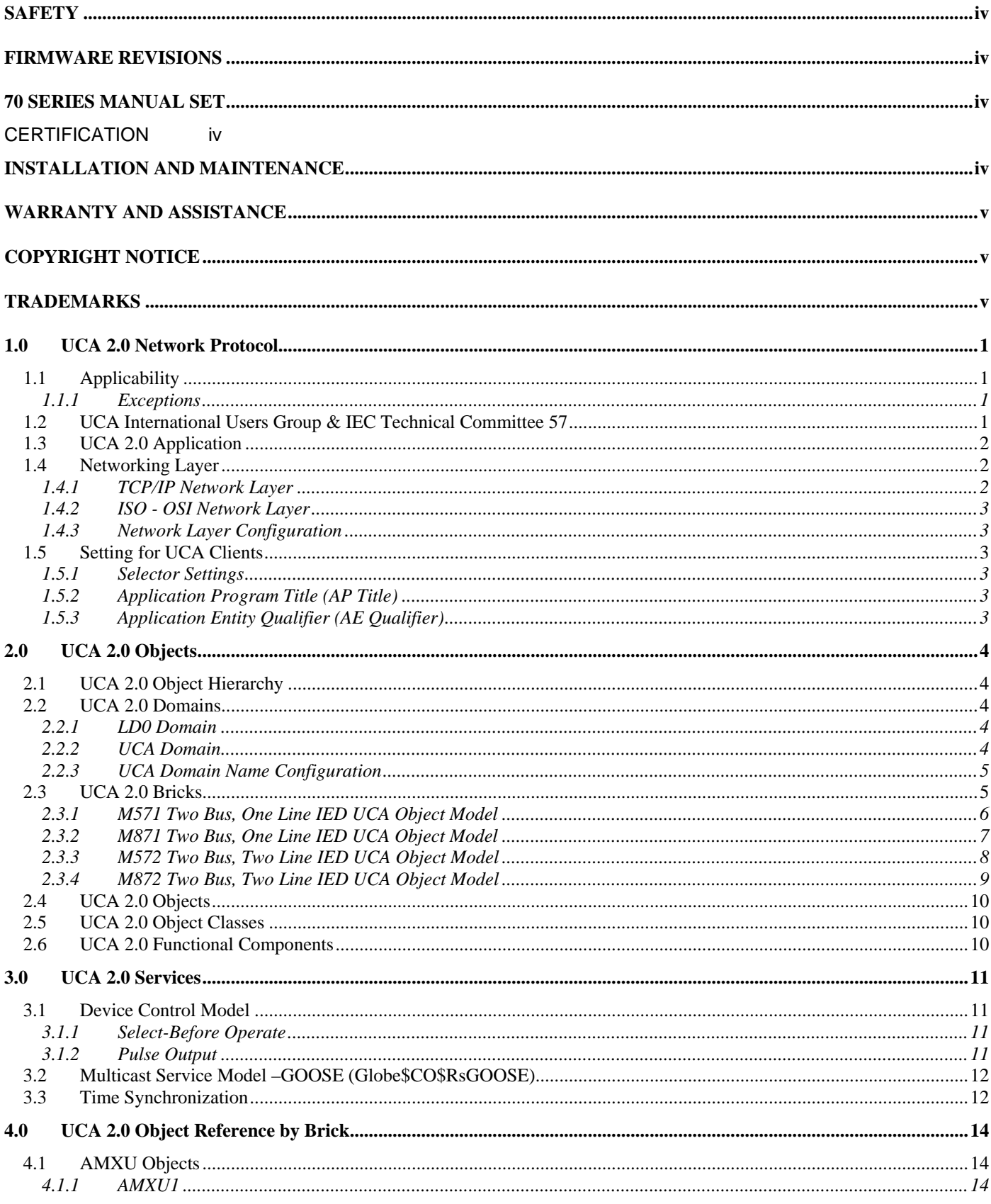

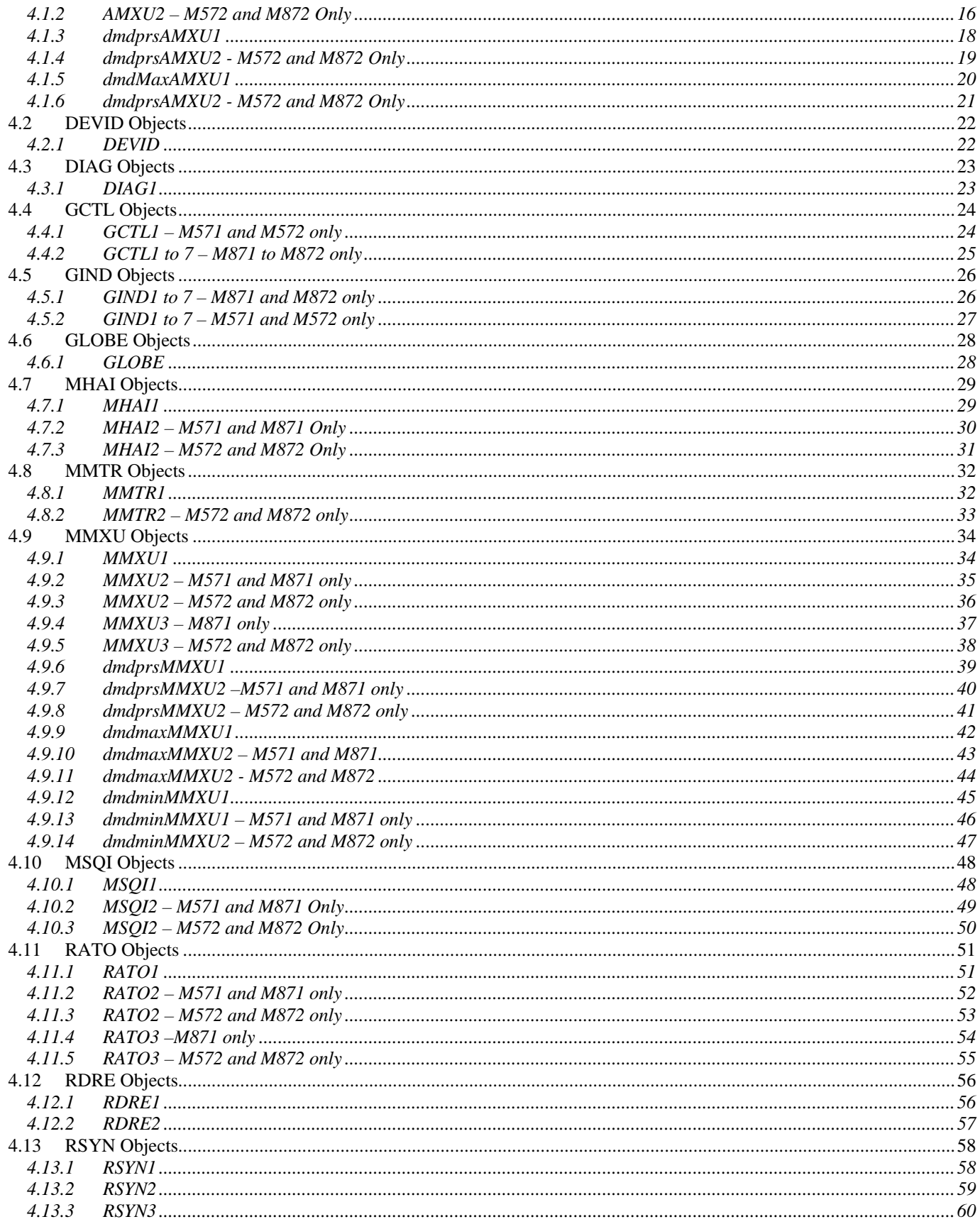

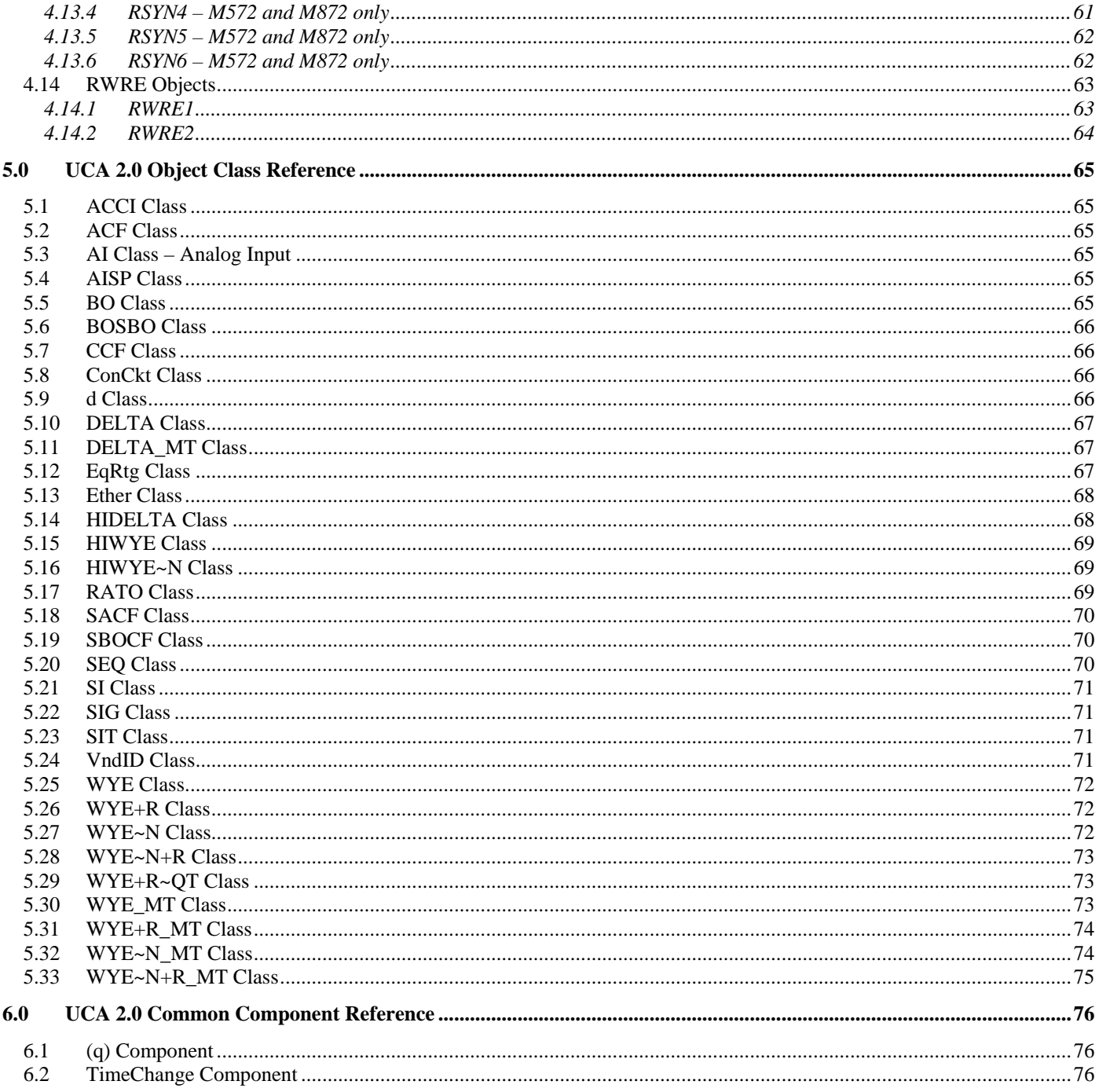

#### <span id="page-4-0"></span>**SAFETY**

Before installation or maintenance work, please refer to the M87x and M57x User Manuals, ML0021 and ML032 respectively for information regarding safety, installation, commissioning and decommissioning.

### **FIRMWARE REVISIONS**

.

This Manual describes the UCA 2.0 Protocol provided in the 70 Series Host Firmware, revision # 2.170 issued 21 December 2007.

#### **70 SERIES MANUAL SET**

This UCA Protocol Manual is part of the 70 Series Manual Set.

The total Manual Set of 70 Series is as follows:

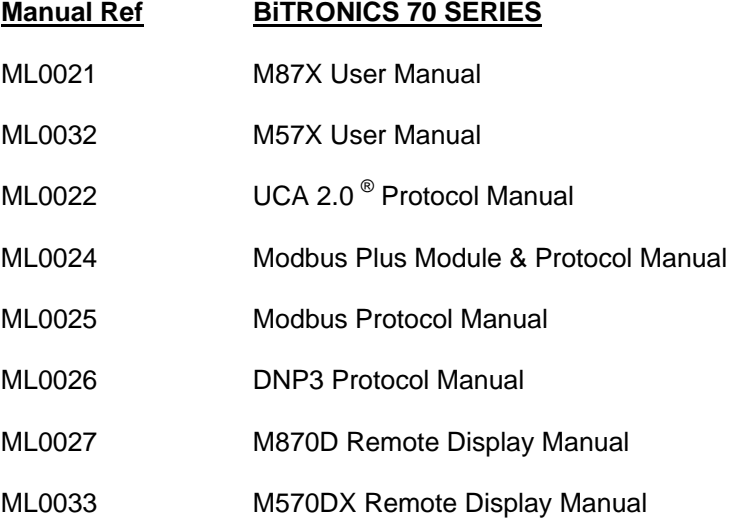

### **CERTIFICATION**

AREVA T&D certifies that the calibration of our products is based on measurements using equipment whose calibration is traceable to the United States National Institute of Standards Technology (NIST).

### **INSTALLATION AND MAINTENANCE**

AREVA T&D products are designed for ease of installation and maintenance. As with any product of this nature, installation and maintenance can present electrical hazards and should be performed only by properly trained and qualified personnel. If the equipment is used in a manner not specified by AREVA T&D INC., the protection provided by the equipment may be impaired.

### <span id="page-5-0"></span>**WARRANTY AND ASSISTANCE**

Please refer to the appropriate 70 Series IED manual for the appropriate warranty statement

For assistance, contact AREVA T&D at: Telephone: (610) 997-5100 Fax: (610) 865-0340 Email: [info.bitronics@areva-td.com](mailto:info.bitronics@areva-td.com) Website: www.areva-td.com/measurements

Factory Location: AREVA T&D, Inc. 261 Brodhead Road Bethlehem, PA 18017-8698 USA

### **COPYRIGHT NOTICE**

This manual is copyrighted and all rights are reserved. The distribution and sale of this manual is intended for the use of the original purchaser or his agents. This document may not, in whole or part, be copied, photocopied, reproduced, translated or reduced to any electronic medium or machine-readable form without prior consent of AREVA, except for use by the original purchaser.

The product described by this manual contains hardware and software that is protected by copyrights owned by one or more of the following entities:

AREVA T&D Inc., 261 Brodhead Road, Bethlehem, PA 18017; Ardence, Inc., 266  $2^{nd}$  AVE, Waltham, MA 02451; SISCO, Inc., 6605 19½ Mile Road, Sterling Heights, MI 48314-1408; General Software, Inc., 11000 NE 33<sup>rd</sup> Place, Suite 102, Bellevue, WA 98004; Greenleaf Software Inc., Forest Park Gardens, Suite 309, 9550 Forrest Lane, Dallas, TX 75243

### **TRADEMARKS**

AREVA, AREVA T&D, the AREVA logo and BiTRONICS are trademarks or registered trademarks of AREVA T&D, Inc.:

UCA is a trademarks or registered trademarks of the Electric Power Research Institute (EPRI).

SISCO, MMS-EASE Lite and AX-S4MMS are trademarks or registered trademarks of Systems Integration Specialists Company, Inc. (SISCO

### <span id="page-6-0"></span>**1.0 UCA 2.0 Network Protocol**

### **1.1 Applicability**

The UCA 2.0 Network Protocol is available with any 70 Series IED equipped with the Ethernet option. Every effort has been made to ensure that this implementation of the UCA 2.0 Network Protocol shall meet EPRI's Utility Communication Architecture 2.0 Generic Object Models for Substation & Feeder Equipment (GOMSFE); and the IEEE-SA TR 1550-1999 Part 3 UCA Common Application Service Models (CASM) and Mapping to MMS.

A 70 Series IED is model M871 and M872 from the M870 Modular Family of substation monitoring and recording IEDs. The M870 Modular Family is sometimes represented in the short form of M87x or M87X, where "x" can be "1" or "2".

A 70 Series IED can also be model M571 and M572 from the M570 Compact Family of substation monitoring and recording IEDs. The M570 Compact family is sometimes represented in the short form as M57x or M57X, where "x" can be "1" or "2".

### **1.1.1 Exceptions**

AREVA has made every attempt to meet the GOMSFE 0.92 specifications, with the following exceptions:

- A new brick AMXU has been added as a temporary placeholder for miscellaneous measurements.
- Object "CF.Ether" has been added to GLOBE with Ethernet card statistics, status, and reset object.
- Some verbal brick changes from the May 1999 (Albuquerque), May 2000 (Grand Rapids), and September 2000 (Andover) Utility Initiative meeting were made:
	- o The DI (Device Identity) info has been moved to DEVID
	- o All brick suffixes were incremented by one (first brick is now "BRCK1" instead of "BRCK0")

### **1.2 UCA International Users Group & IEC Technical Committee 57**

AREVA actively participates in working groups of the UCA International Users Group and the IEC Technical Committee 57 efforts. AREVA works with these Groups to resolve different technical issues related to the first edition of IEC61850 amendments to the standard and to the interoperability demonstrations.

Future versions of the 70 Series IEDs many contain functions beyond those contained in this document, as required by the future evolution to IEC61850.

### <span id="page-7-0"></span>**1.3 UCA 2.0 Application**

Any 70 Series IED is implemented as an UCA2.0 SERVER.

The adjacent picture is Figure 1.3 taken from the GOMSFE specification that presents the SERVER as a FIELD DEVICE and the CLIENT as a USER.

CASM defines the common utility communications services that are supported in most utility communication systems. These services are defined independent of the protocols used. However, CASM does map these services to the MMS protocol as instructions for the IED developers such as AREVA. MMS protocol is what is used in the 70 Series IEDs.

These communication services have Objects as targets. Figure 1.5 in the GOMSFE specification defines an Object Hierarchy pertinent to the typical FIELD DEVICES found in Utility Substations. The AREVA IED designers employed these mapping of Services and Object definitions to ensure any CLIENT would access the 70 Series IED in the same way as any other UCA 2.0 Compliant IED and thereby minimize integration costs.

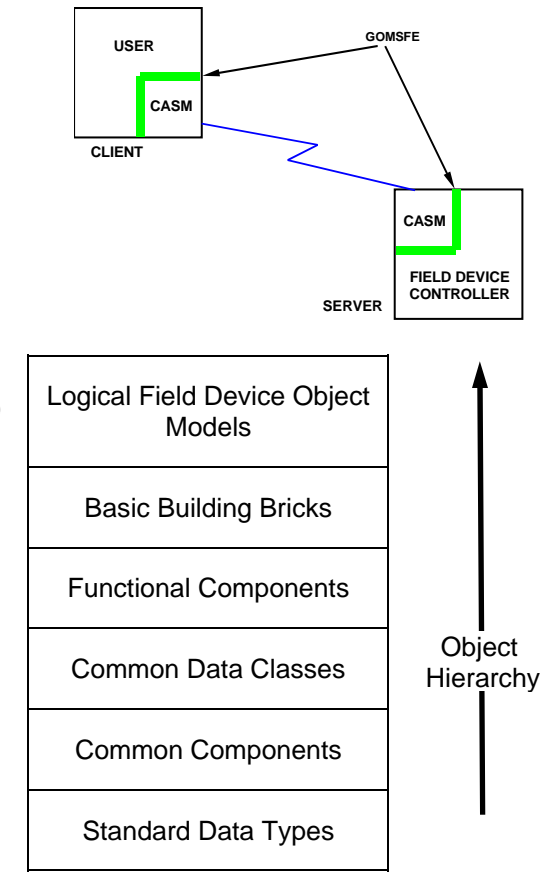

### **1.4 Networking Layer**

All 70 Ethernet options on the 70 Series IEDs include a TCP/IP and a 7-layer OSI network layer for networking with other UCA devices.

### **1.4.1 TCP/IP Network Layer**

The TCP/IP and ISO network layers over the Ethernet 10 or 100 Mb copper or fiber physical links.

The TCP/IP network layer requires that each UCA Server have a unique IP address, a SUBNET mask, and ROUTER (GATEWAY) address that is appropriate for the network. The TCP port is set to 102. The table below lists port assignments for all Ethernet based protocols supported by the 70 Series.

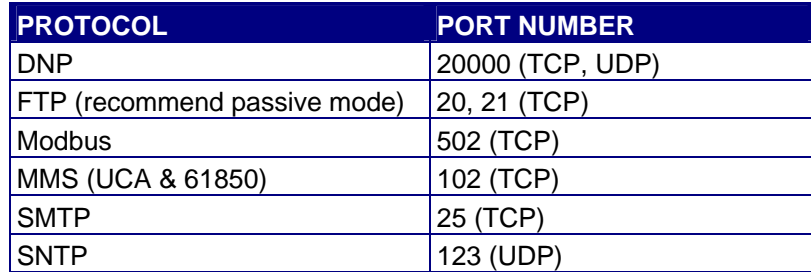

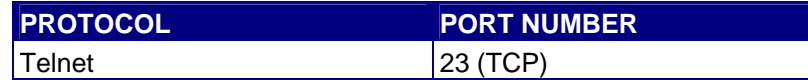

### <span id="page-8-0"></span>**1.4.2 ISO - OSI Network Layer**

The OSI network layer requires that each UCA Server have a unique NSAP address.

### **1.4.3 Network Layer Configuration**

The above TCP/IP settings and the NSAP address can me made via the service com port of the 70 Series IED or the Ethernet port. A PC running application software, such as a terminal emulator program, or the 70 Series Configurator program would be needed. Please refer to the IED user manual for more instructions.

### **1.5 Setting for UCA Clients**

.

### **1.5.1 Selector Settings**

An UCA 2.0 host will require "Selector" settings to act as a UCA Client accessing the 70 Series IED. The selector settings used by the 70 Series IED are:

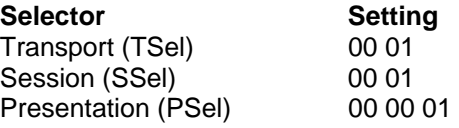

### **1.5.2 Application Program Title (AP Title)**

Each 70 Series IED will support any Application Program Title with a valid form. The valid form is:

**1 3 9999 x** 

Where "x" is a small decimal, e.g. "106"

### **1.5.3 Application Entity Qualifier (AE Qualifier)**

Each 70 Series IED supports an optional Application Entity Qualifier. This qualifier is normally required to allow other UCA clients to write to the 70 Series IED. The valid form is an integer, e.g. "106". The following are some useful notes about the AE Qualifier.

- Specific restraints on writing to the 70 Series IED are presented in Section 3.
- The "Writes" to manually trigger the Waveform and disturbance recorders does not require an AE Qualifier.
- Writes to reset the 70 Series IED require a special AE Qualifier of a value equal to 6673 (refer to RsServer control bit in the GLOBE object)

### <span id="page-9-0"></span>**2.0 UCA 2.0 Objects**

### **2.1 UCA 2.0 Object Hierarchy**

All monitoring and recording parameters available to be accessed by the UCA protocol are grouped into an addressable hierarchy, where one parameter can be referenced as element (or property) of an object.

This grouping of elements has this form:

#### **Domain/Brick\$FunctionalComponent\$Object\$Element**

An example would be "M871\$DIAG1\$MX\$T\$f" which would return the internal temperature of the IED with a domain name of "M871", and the temperature value would be represented as a 32 bit floating point value(FLT32).

More then one element can be accessed by the UCA protocol by using the following form:  **Domain/Brick\$FunctionalComponent\$Object**

By removing the \$element, all elements of the Object are addressable. The example of "M871\$DIAG1\$MX\$T" would be the 32 bit floating point value, the integer values, the quality of the value and the time the value was updated.

#### Similarly, using the form… **Domain/Brick\$FunctionalComponent**

…would return all elements of the all objects within the functional component of the brick. The example of "M871\$DIAG1\$MX" would be the same as "M871\$DIAG1\$MX\$T" since there is only one functional component.

However, using the form… **Domain/Brick**

… would return all elements of the brick. The example "M871\$DIAG1" would return not only the four elements of "T" temperature, but also the analog configuration parameter, description parameter, and measurement report control parameter.

### **2.2 UCA 2.0 Domains**

Each 70 Series IED will be a UCA Server on a network and contain two logical devices or Domains. See Section 2.3 for a list of Bricks provided part of this domain hierarchy.

### **2.2.1 LD0 Domain**

The Domain "LD0" for "Logical Device Zero" is common to all UCA Servers. The **LD0** domain has two instances of Bricks, they are:

### **DEVID**

Device identification contains the name, address, and location information

#### **GLOBE**

This model attributes that are global to the UCA Server

### **2.2.2 UCA Domain**

The 70 Series supports a second Domain with the default name of "UCA Domain". The "UCA Domain" has the balance of the Bricks that define the 70 Series IED Model.

### <span id="page-10-0"></span>**2.2.3 UCA Domain Name Configuration**

The "UCA Domain" name can be changed via the service com port of the 70 Series IED or the Ethernet port. A PC running the 70 Series Configurator program would be needed. Please refer to the IED user manual for more instructions.

### **2.3 UCA 2.0 Bricks**

Using the UCA2.0 Bricks, a UCA Object Model for each 70 Series IED Model can be represented. The following sections presents the M571, M871, M572 and M872 as UCA Object Models.

### <span id="page-11-0"></span>**2.3.1 M571 Two Bus, One Line IED UCA Object Model**

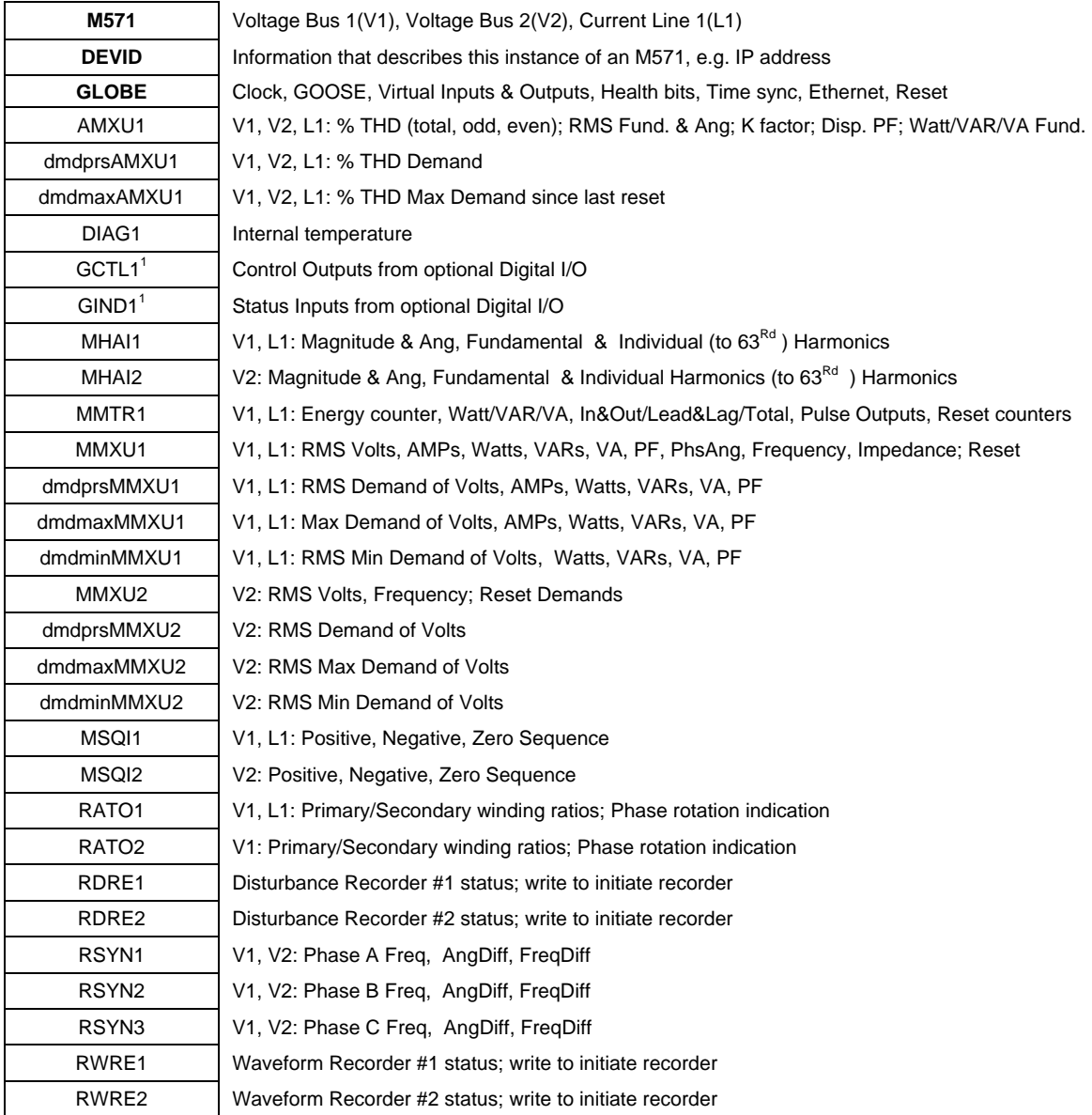

<sup>1</sup>Instance is dependent on optional hardware installed.

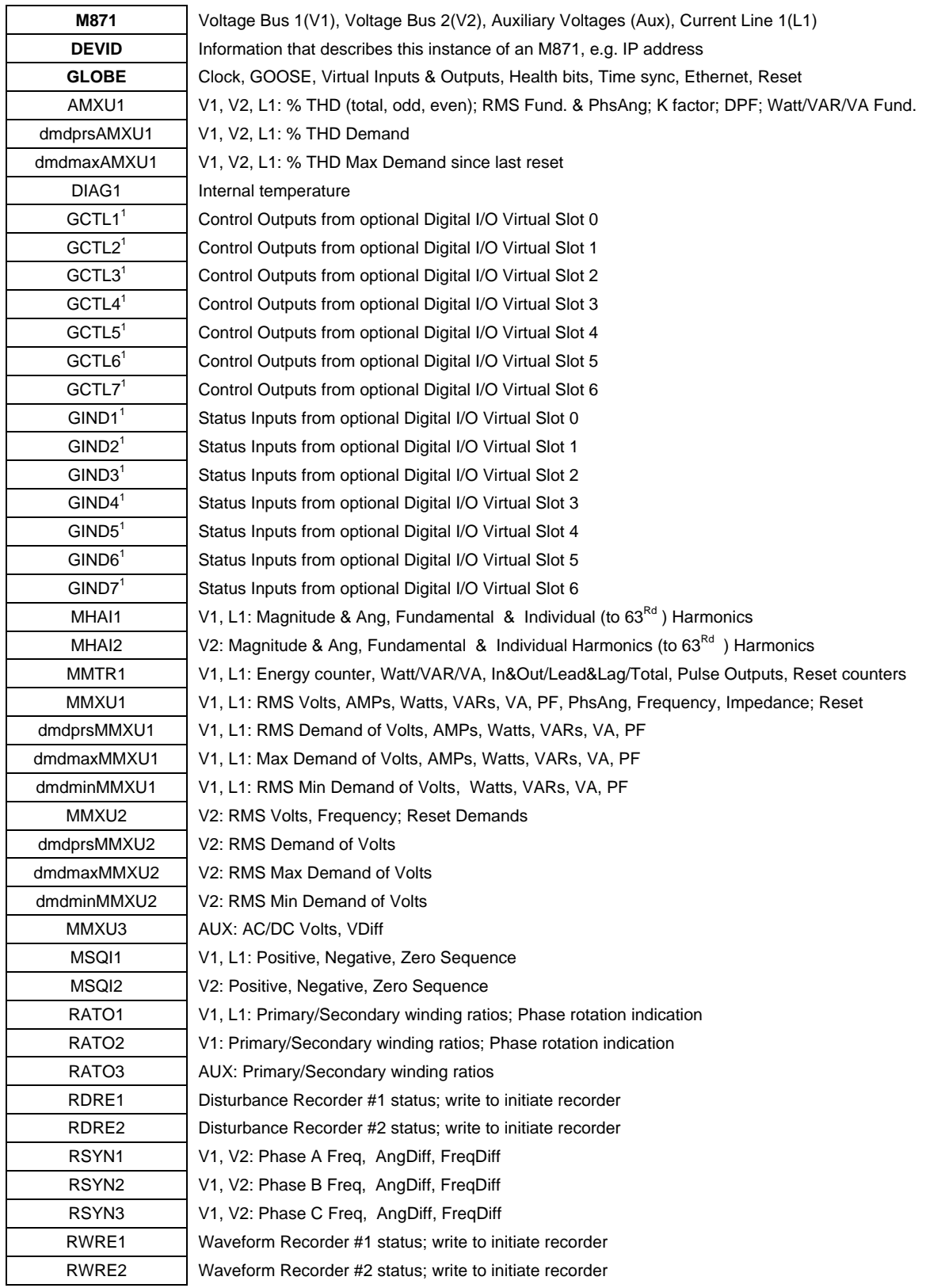

### <span id="page-12-0"></span>**2.3.2 M871 Two Bus, One Line IED UCA Object Model**

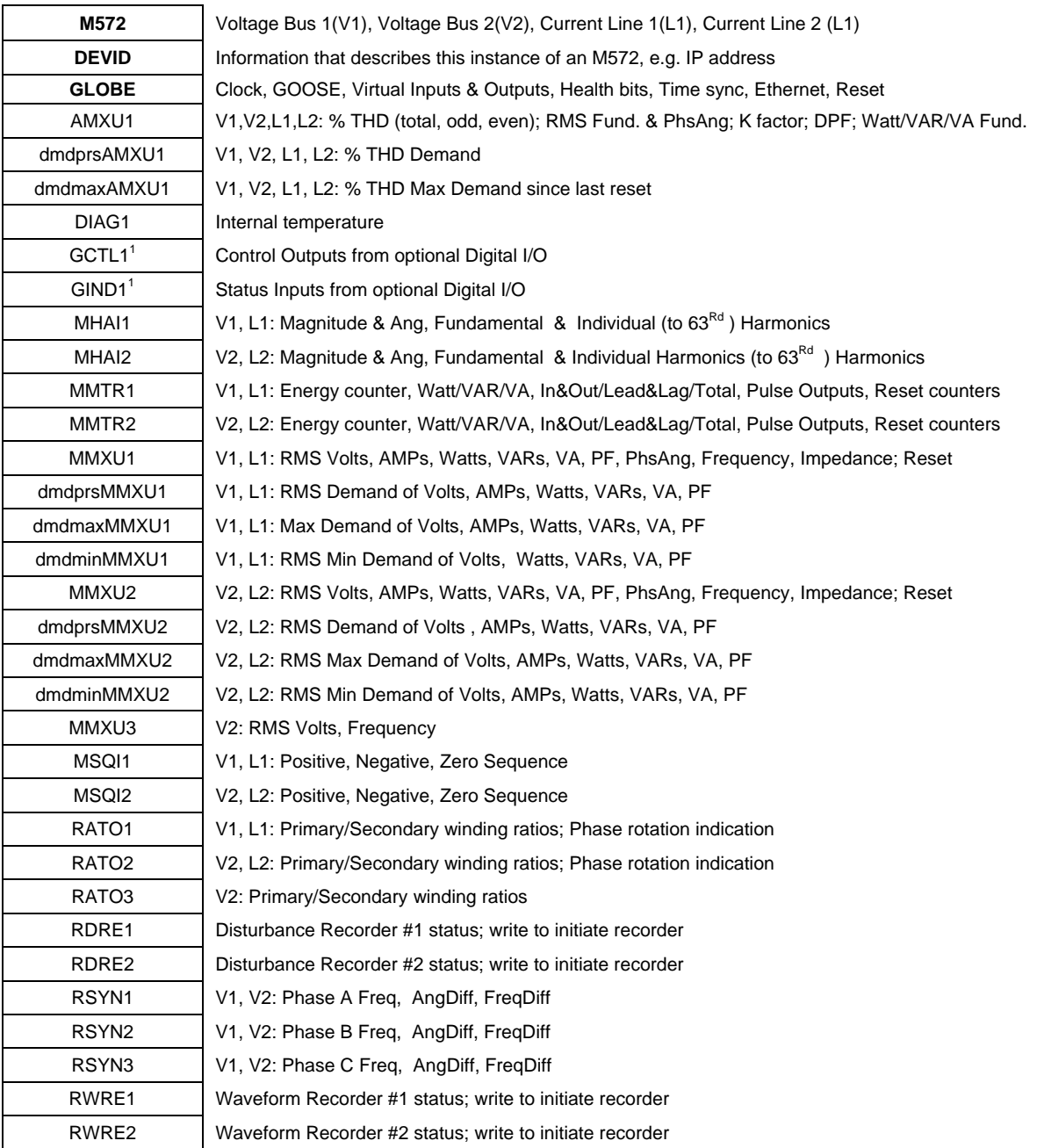

### <span id="page-13-0"></span>**2.3.3 M572 Two Bus, Two Line IED UCA Object Model**

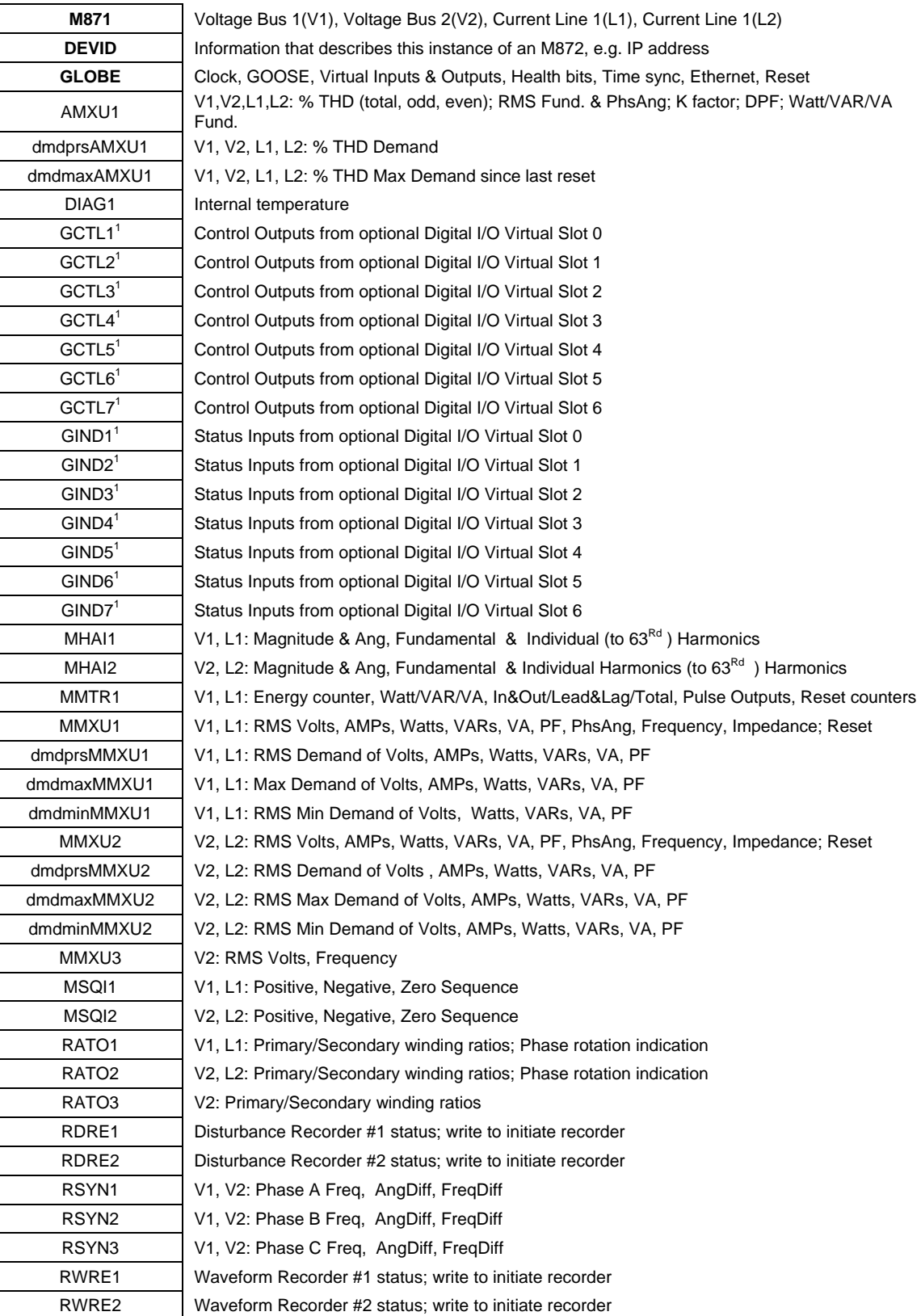

## <span id="page-14-0"></span>**2.3.4 M872 Two Bus, Two Line IED UCA Object Model**

### <span id="page-15-0"></span>**2.4 UCA 2.0 Objects**

Section 4 contains the complete references of Objects available, organized by Brick Type.

Section 7 contains a cross reference of Measurement and calculated parameters to the Brick Type.

Each Object presented in Section 4 contains a reference to its functional component and Object Class.

### **2.5 UCA 2.0 Object Classes**

Section 5 presents the Object Classes where the available data elements are presented along with the support service (rwec).

### **2.6 UCA 2.0 Functional Components**

The Objects within a Brick are arranged into functional components to facilitate browsing by the client. This following table provides a description of how they are used:

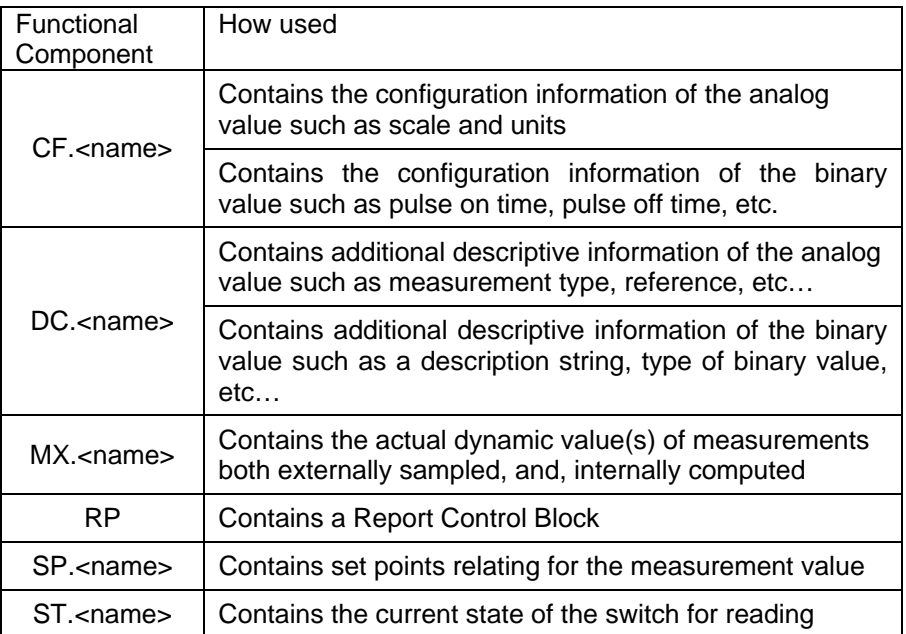

### <span id="page-16-0"></span>**3.0 UCA 2.0 Services**

#### **3.1 Device Control Model**

The 70 Series IED uses the UCA Device Control Model to operate physical output points on the optional Digital Input/Output hardware. The following options are supported:

- Allow or force a select operation to precede a control operation
- Automatically de-select after a definitive timeout period
- Automatically de-select upon a control operation
- Automatically toggle the output after a given period of time (used for pulsed output operation)

The Device Control model is divided into two portions: select-before-operate and pulsed output. These are independent of one another. Each physical output has a separate configuration.

### **3.1.1 Select-Before Operate**

The select-before-operate configuration parameters are:

- **SelTimOut** sets the time in seconds when the select will automatically time out
- **SBOClass** determines whether an automatic de-selection will occur upon an operation
- **SBOEna** determines whether a select is required prior to an operate command.

The attribute (Element) **State** reflects the "selected-ness" of an Object, e.g. "BO1". Refer to the section on the common class component SBOCF (section 5) for detailed information.

There are three actions that can be performed upon a physical output: select, de-select, and operate.

A **select action** is performed by reading a variable named "SBO". For example, reading the variable "GCTL1.CO.BO1.SBO" will cause the first output point to become selected. The server returns the variable which is associated with the operate action (in this case, the UCA variable is "GCTL1.CO.BO1.b1". Upon selection, the point becomes unavailable for selection by other clients until de-selection takes place. Re-selection by the same client merely extends the automatic timeout period. The "selected-ness" of the point can be tested by reading the State attribute. The SBO object differs from all other Server objects in that reads alter the state of the Server; for this reason, reading of the SBO attribute is prohibited unless the Client has write privileges.

A **de-select action** is performed by writing a "FALSE" to the "State" attribute. For example, writing a FALSE to "GCTL1.CF.BO1.State" will cause the State attribute to become FALSE. It is an error to attempt to write TRUE to the State attribute. A point will become de-selected under three conditions:

- An explicit de-select action (described in the above paragraph)
- A time period of SelTimOut seconds elapsed since a selection
- An operate action was performed with SBOClass indicating automatic de-select

An **operate action** is performed by writing to the actual point. For example, writing FALSE to "GCTL1.CO.BO1.b1" will cause the first output to immediately turn off. It also optionally causes de-selection as described above. If the point is configured to require SBO (i.e., if the SBOEna attribute is TRUE), it is an error to perform the operate action on an unselected point.

### **3.1.2 Pulse Output**

The pulsed output portion of the device control model allows a point to automatically toggle after a defined time period. A separate time period, in milliseconds, is defined for turning outputs on (OnDur) and off (OffDur). These attributes are located in the configuration of the binary output. A

<span id="page-17-0"></span>value of zero indicates that the output is to remain in the commanded state until commanded to change. For example, if GCTL1.CF.BO1.OffDur is set to zero and GCTL1.CF.BO1.OnDur is set to 1000, then a write of FALSE to GCTL1.CO.BO1.b1 will cause the output to turn off. If TRUE is written to GCTL1.CO.BO1.b1, the output will be turned on for 1000 milliseconds and then turned off. It is an error to attempt to change an output that is in the process of timing-out for an automatic toggle. It is also an error to attempt to change an output that is controlled by some other process (for example, if the output is configured to monitor the energy pulse state).

### **3.2 Multicast Service Model –GOOSE (Globe\$CO\$RsGOOSE)**

The object controls the re-subscription of (UCA) GOOSE messages. The server is configured with a list of the "names" of GOOSE messages which should be received.

For the first minute after startup, the Ethernet interface is temporarily modified to pass all incoming multicast messages. During this time, incoming GOOSE messages are checked for matching names. If a desired GOOSE message is found, the multicast MAC (Media Access Controller) address (i.e. aa.bb.cc.dd.ee.ff) of that GOOSE is saved.

After the minute expires, the Ethernet interface is then returned to a mode where only those specific multicast address packets are allowed to pass. There is one more multicast address which is always allowed to pass, it is the "OSI ES Hello" which informs the server of the OSI router's MAC address.

This accomplishes the "GOOSE name" to "GOOSE MAC address" lookup. Under two conditions, this will be inadequate:

- If the GOOSE publisher is powered after this subscriber completes the translation step, then the subscriber will not allow reception of that GOOSE message (the MAC filter will keep the firmware from seeing those GOOSE packets.
- If the GOOSE publisher changes its multicast address (this could happen if the publishing IED is swapped out

Under these circumstances, the GOOSE subscription process needs to be repeated. One way would be to cycle power to the server, which would cause the re-subscription to occur as part of the normal power-up process. However, this could cause disruptions to other IED which might depend upon GOOSE signals sent from this server.

An alternative is to write to the "RsGoose" bit which causes the re-enrollment process to be run without otherwise disrupting the communications. The obvious question at this point is "why doesn't the 70 Series IEDs just accept all GOOSE messages"? The problem is that GOOSE processing incurs a large amount of computational resources. Most of the GOOSE messages will NOT be directed toward any particular M87x device. Therefore, discarding the GOOSE packets in the Ethernet hardware interface allows more processing time for other tasks.

### **3.3 Time Synchronization**

The 70 Series IEDs can accept UCA time sync messages from a UCA time sync Master. Alternatively, a 70 Series IED could be a UCA time sync Master.

The protocol is specified in IEEE TR1550-1999 Part 2: UCA Profiles, Appendix B with corrections from the document named:

<ftp://ftp.sisconet.com/epri/uca2.0/sync-p6.doc>

The protocol allows a choice of synchronization to either 1 millisecond or 1 microsecond resolution, and the 70 Series IEDs accepts either protocol resolution.

Unlike normal time-sync Slaves, the M871 is capable of modifying both the absolute time error and the rate of time flow. The device uses time-sync requests to drive the internal clock frequency error towards zero. If the time sync messages cease arriving, the clock will free-wheel at the last determined rate. Time rate errors of far below 1 part-per-million are possible depending upon the jitter of the Master and the amount of network congestion. The M871 drives the absolute time error towards zero instead of the classical method of simply noting the error.

The 70 Series IEDs ensures that time always flows forward, even when time-sync messages indicate that the M871 is ahead of the Master. It does this by modifying the clock frequency up to +/- 3% for an appropriate amount of time. This assures that events are always time stamped in the order in which they occurred.

The first time-sync message received after a power-up or a manual change of the clock (by setting ClockTOD) initiates an automatic time set. It is assumed that the time in a sync message is of higher quality than the time sent in the explicit time-set message. After this initial sync message, the 70 Series IED switches to an algorithm that runs a software phase-locked-loop, driving both the time error and rate of time error towards zero. The algorithm validates each sync request by ensuring that the estimated sync latency does not differ greatly from the average of the last several sync requests. The number of sync requests used to compute the average and the maximum difference from this average are both configurable. Refer to the 70 Series Configurator program help files for information on these configuration parameters.

The 70 Series IEDs stores the estimated crystal calibration error in an ".INI" file which is updated every four hours while receiving time sync requests. Additionally, the CMOS time-of-day clock is updated hourly during time sync. This ensures that a power cycle while the time sync Master is disabled produces an internal clock with the best possible accuracy.

### <span id="page-19-0"></span>**4.0 UCA 2.0 Object Reference by Brick**

The following section contains detailed descriptions of each brick, its associated objects and classes, and a description of the object. In describing the class, we will use a convention where some classes are identified as "WW~XX" or "YY+ZZ". In this convention, the first identifies a standard class WW where the (optional) component XX has been removed and the second signifies a standard class YY where a new component ZZ has been added. See section 5.0 for an explanation of the elements that defined the Class.

### **4.1 AMXU Objects**

Polyphase Measurement Unit provides measurements of single phase or polyphase analog values (including neutral) pertaining to a wye or delta connected field device or circuit. Where specified, V1 is from Bus 1 and V2 from Bus 2.

The addition of the prefix dmdprs and dmdmax for a manufacturer extension to this brick, namely, present demand and maximum demand since reset.

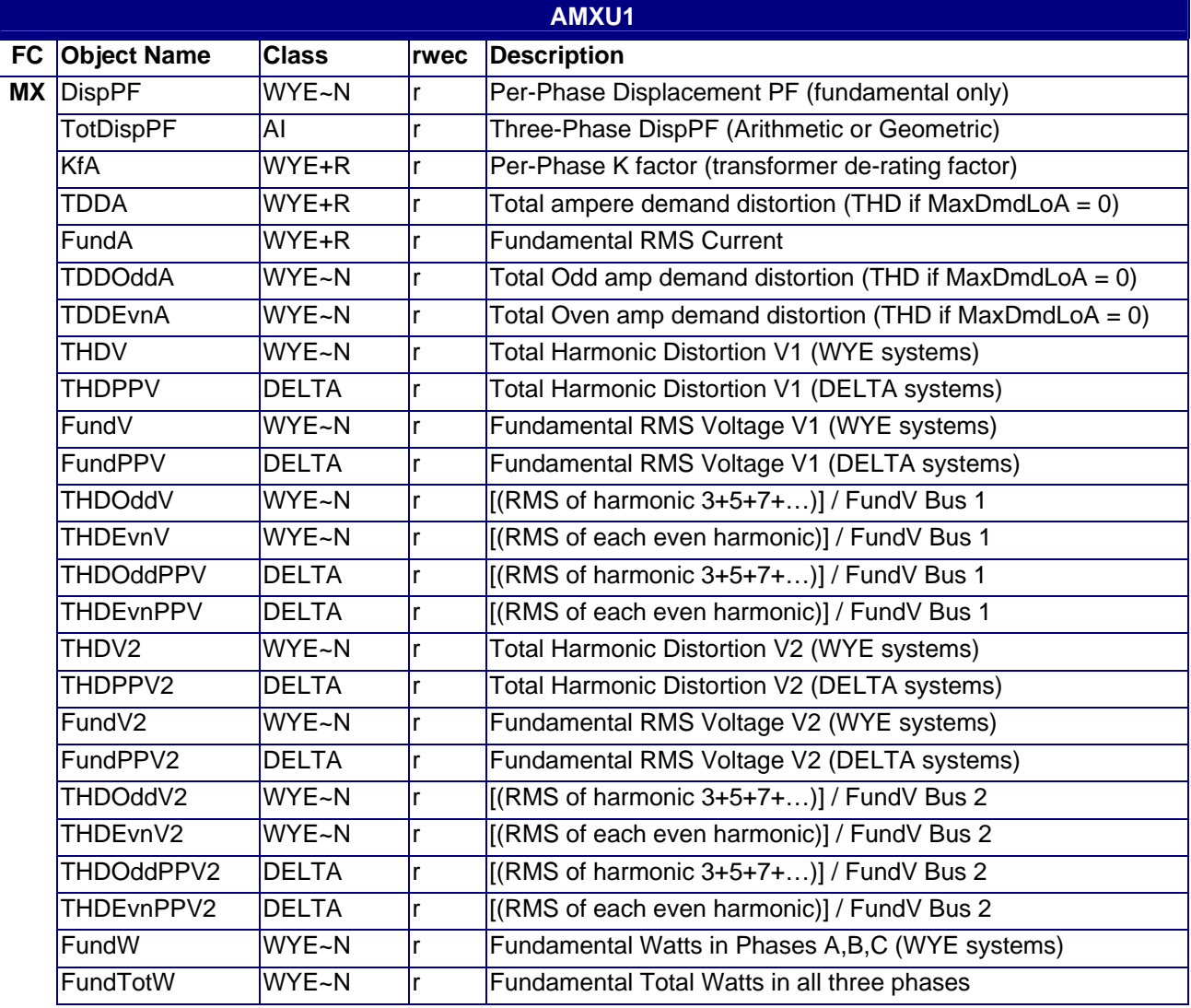

### **4.1.1 AMXU1**

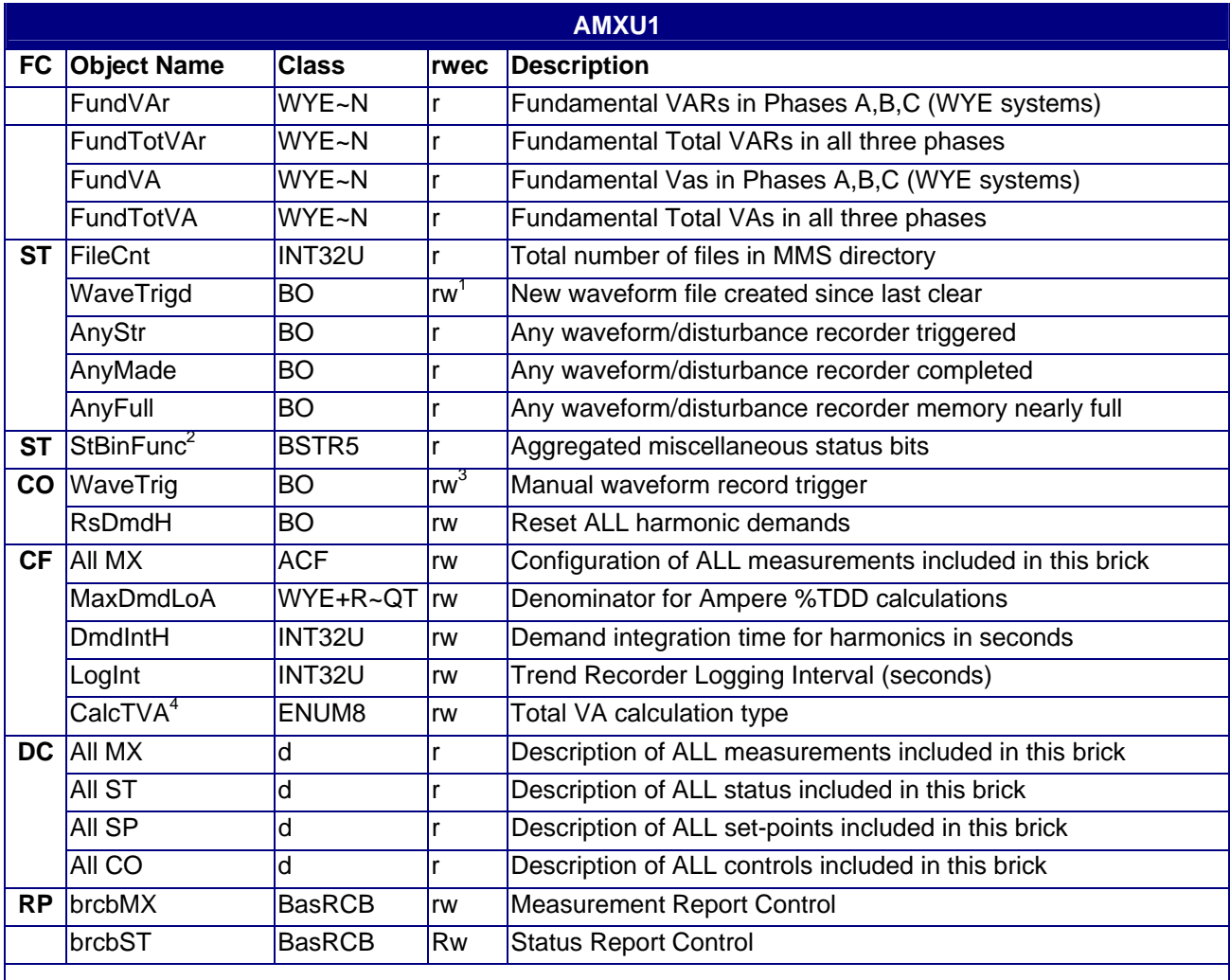

 $1$ <sup>1</sup> WaveTrigd allows only writes of zero, writing one is disallowed

 $2$  StBinFunc bits are:

Bit0=+WattHour pulse, Bit1=-WattHour Pulse,Bit2=+VArHour Pulse, Bit3=-VArHour Pulse Bit4=Copy of ST.AnyStr.b1, Bit5=Copy of ST.AnyMade.b1, Bit6=Copy of ST.AnyFull.b1<br><sup>3</sup> Writing to this point does not require write privilege<br><sup>4</sup> CalcTVA Argument:

1=arithmetic, 2=geometric(vector), 3=line-to-neutral-equivalent, 4=line-to-line-equivalent method

### **4.1.2 AMXU2 – M572 and M872 Only**

<span id="page-21-0"></span>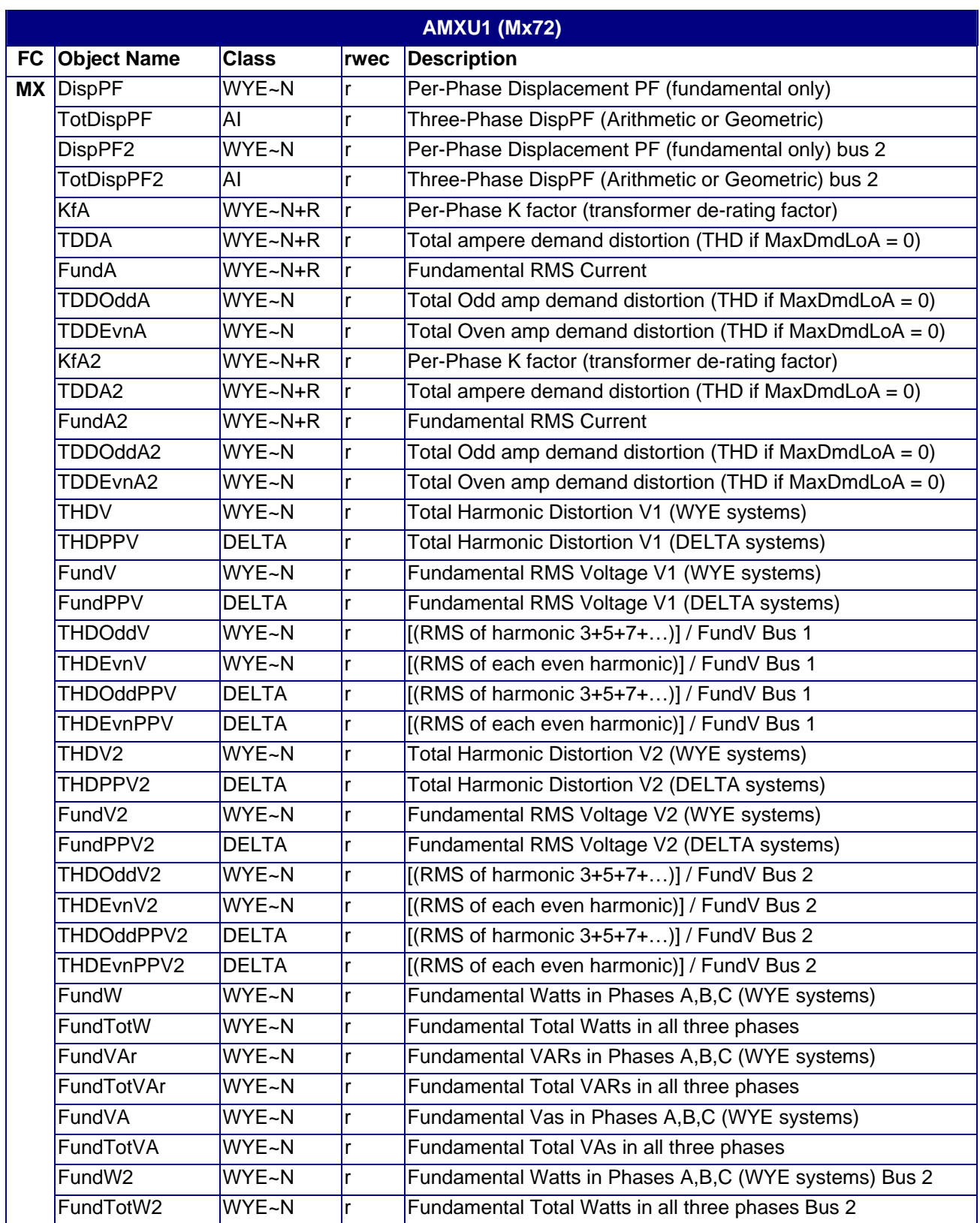

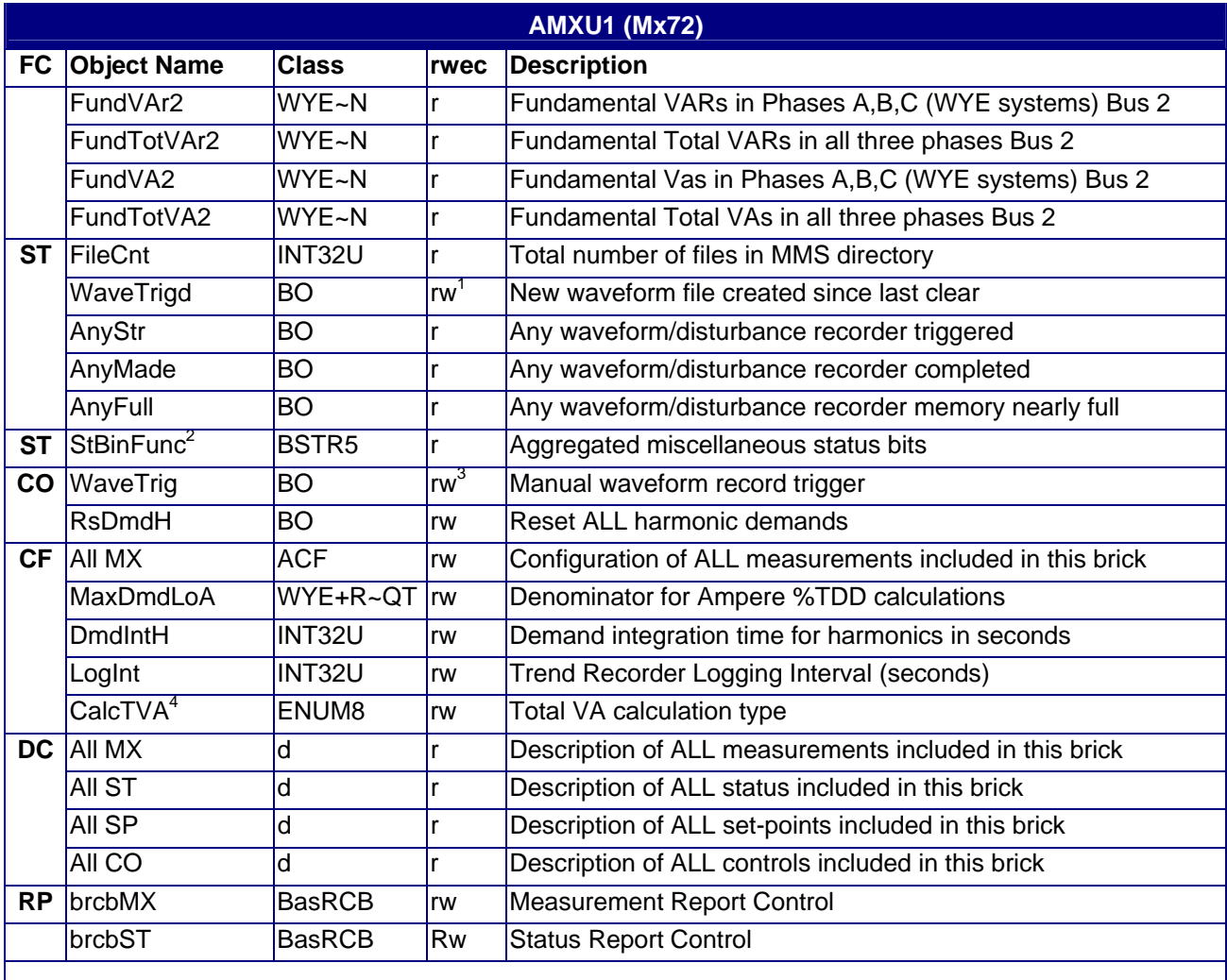

 $1$ <sup>1</sup> WaveTrigd allows only writes of zero, writing one is disallowed

 $2$  StBinFunc bits are:

Bit0=+WattHour pulse, Bit1=-WattHour Pulse,Bit2=+VArHour Pulse, Bit3=-VArHour Pulse<br>Bit4=Copy of ST.AnyStr.b1, Bit5=Copy of ST.AnyMade.b1, Bit6=Copy of ST.AnyFull.b1 Bitting to this point does not require write privilege.<br><sup>4</sup> CalcTVA Argument:

**1**=arithmetic, **2**=geometric(vector), **3**=line-to-neutral-equivalent, **4**=line-to-line-equivalent method

### **4.1.3 dmdprsAMXU1**

<span id="page-23-0"></span>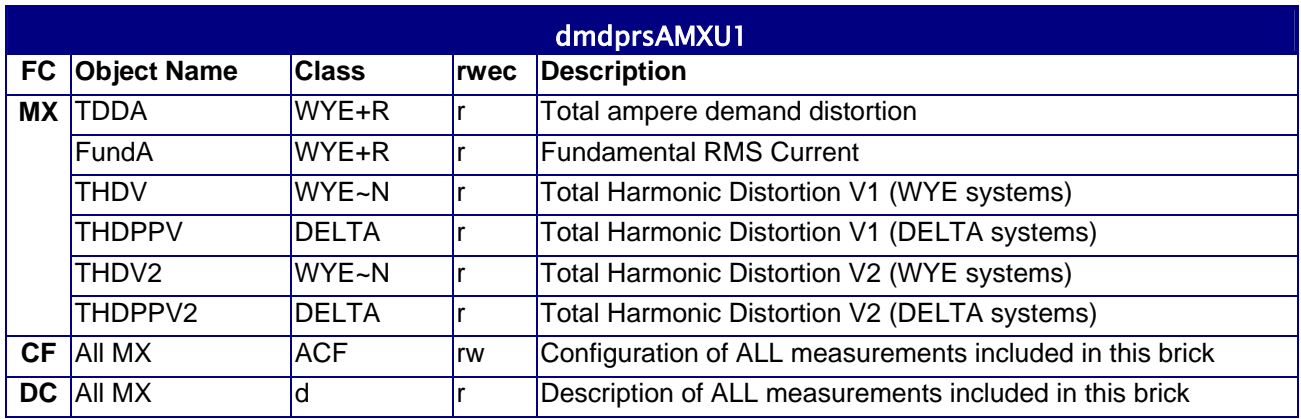

<span id="page-24-0"></span>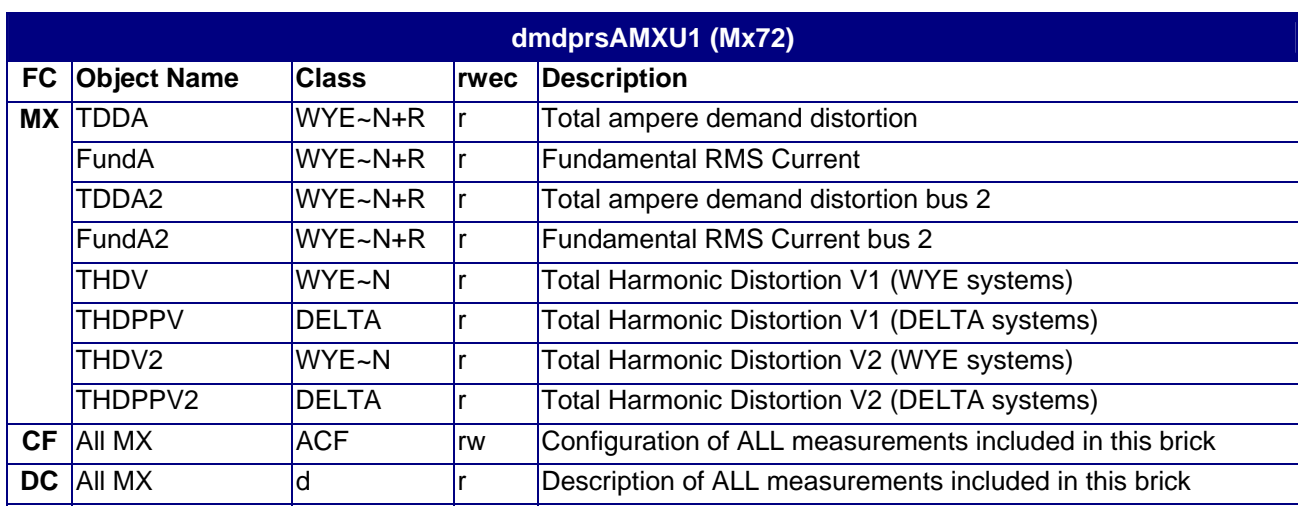

## **4.1.4 dmdprsAMXU2 - M572 and M872 Only**

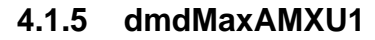

<span id="page-25-0"></span>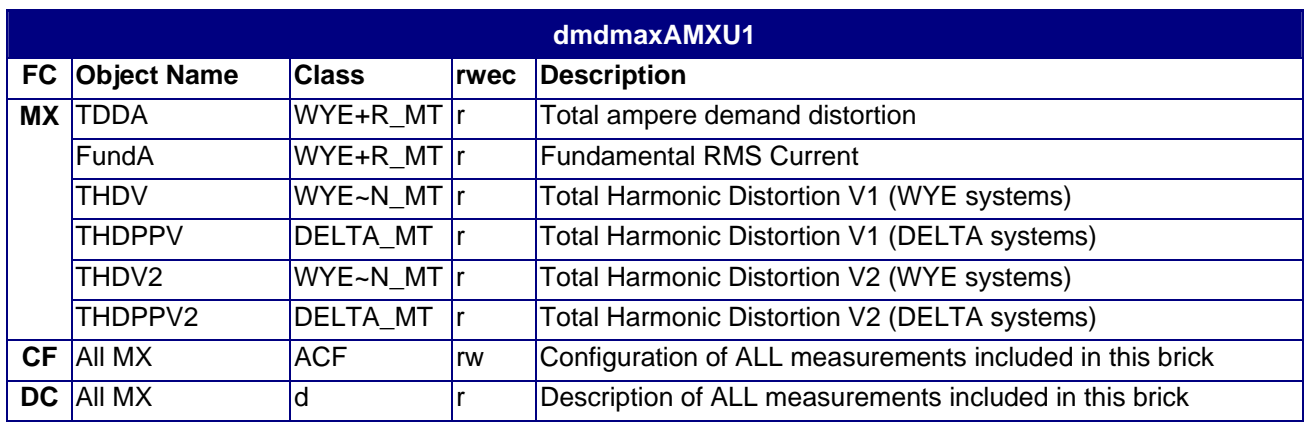

<span id="page-26-0"></span>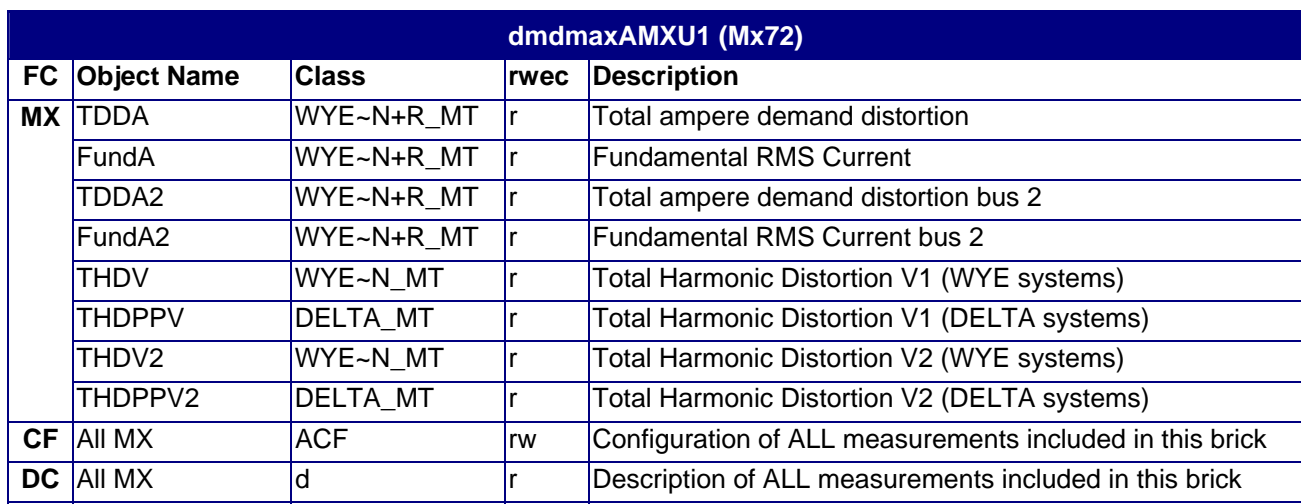

### **4.1.6 dmdprsAMXU2 - M572 and M872 Only**

### <span id="page-27-0"></span>**4.2 DEVID Objects**

Device Identification contains the name, address, description, and location information of the M871.

### **4.2.1 DEVID**

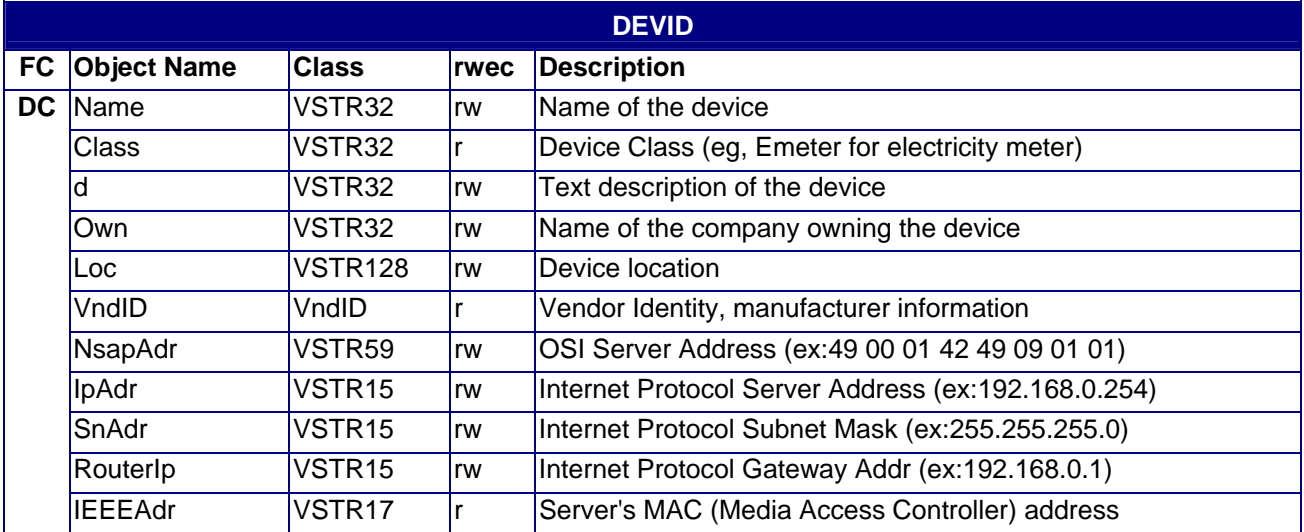

### <span id="page-28-0"></span>**4.3 DIAG Objects**

### **4.3.1 DIAG1**

The Diagnostic Brick provides measurement of the internal operating temperature of the M871.

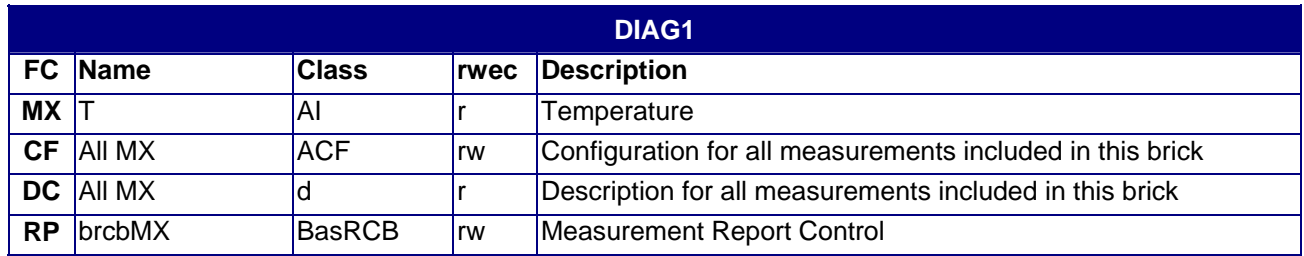

### <span id="page-29-0"></span>**4.4 GCTL Objects**

Generic Control represents outputs of the Digital Input/Output board. The brick suffix (e.g. the 1 in GCTL1) value is one more than the virtual slot number assigned to the hardware group. For example, the card in virtual slot 0 would be represented by GCTL1. Status (ST) values are the last commanded state (NOT the present state of the relay output). Control (CO) values alter the output points. Reading Control returns the same value as the status points. The timestamp of each point indicates the time of last output transition.

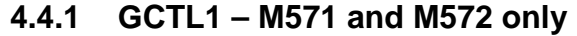

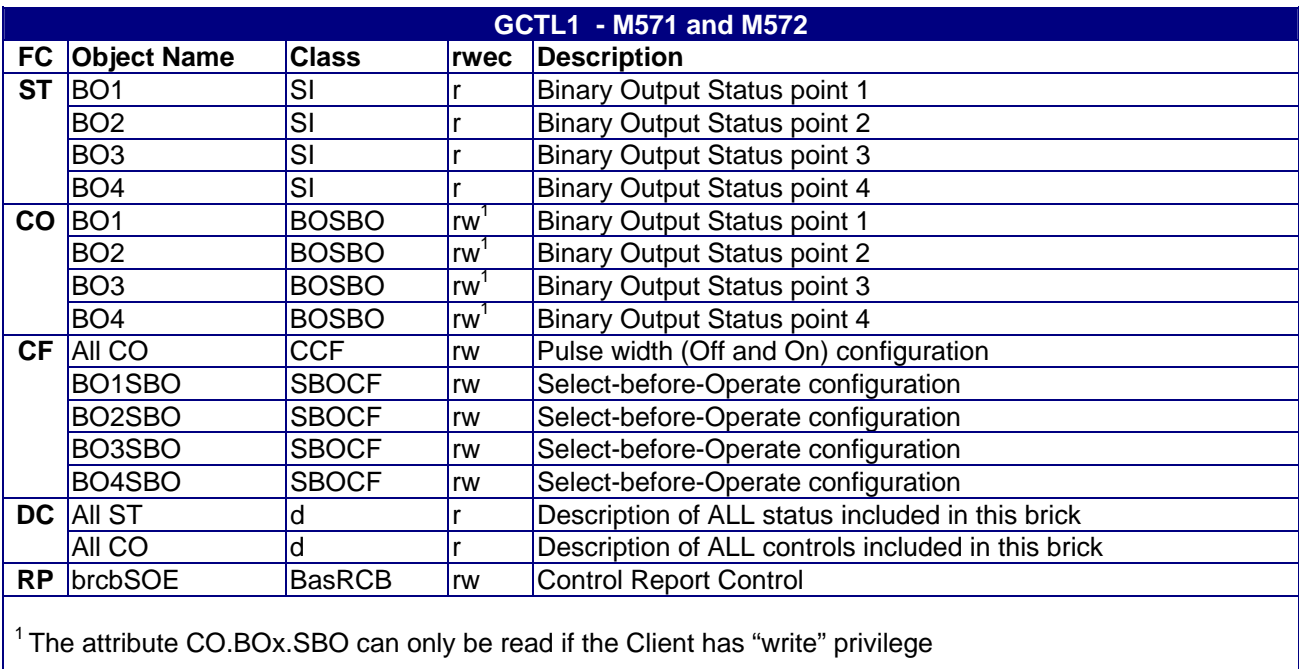

## **4.4.2 GCTL1 to 7 – M871 to M872 only**

<span id="page-30-0"></span>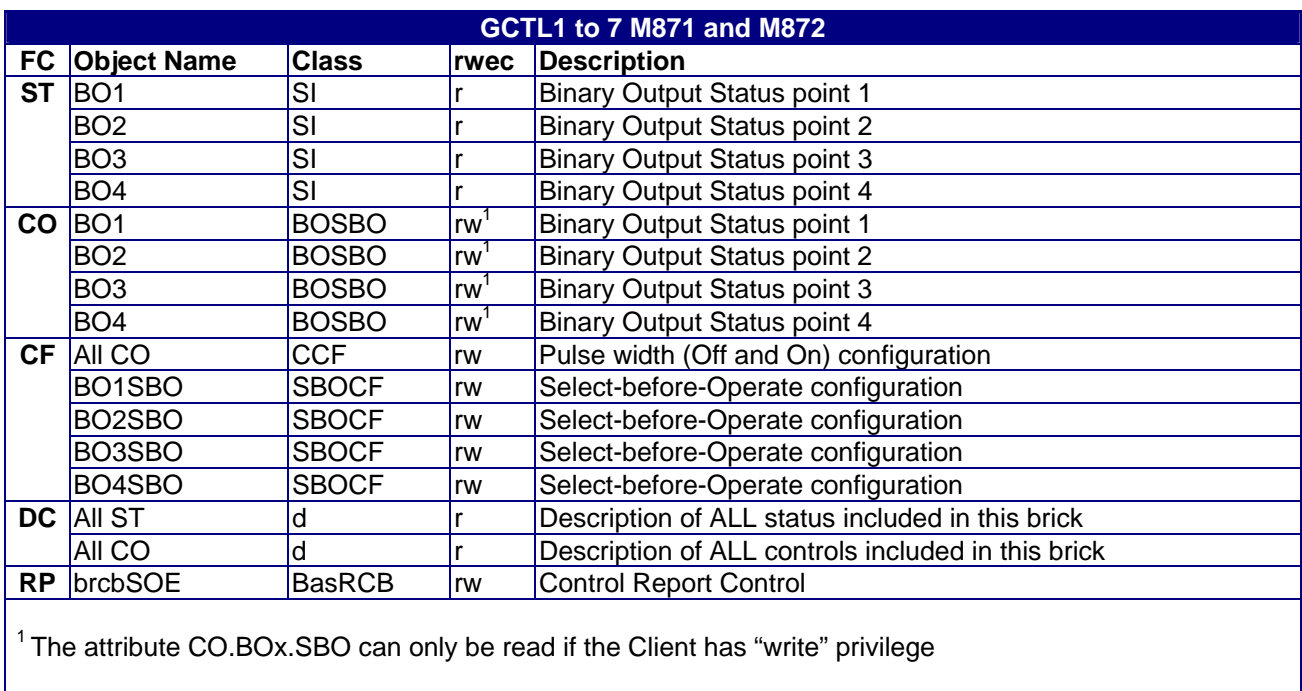

### <span id="page-31-0"></span>**4.5 GIND Objects**

Generic Indication represents a group of digital (binary) inputs. Each input group contains 4 or 8 or 16 inputs depending upon the hardware characteristics. The brick suffix (e.g. the 1 in GIND1) value is one more than the virtual slot number assigned to the hardware group. For example, the card in virtual slot 0 would be represented by GIND1. SI1 through SI(n) represent individual debounced bits. SIG1 represents the group of debounced bits. The first (leftmost) bit of SIG1 is SI1, the second bit is SI2, etc. Each timestamp indicates the time of last transition on the input. For SIG1, the timestamp denotes the time any bit made a transition. Debounce sets the input debounce filter on that input. An input transition is not recognized until the input remains in the new state for a time longer than the debounce timer. Values between 60 ns (60.0E-9) and 2 minutes (240.0E+0) are acceptable.

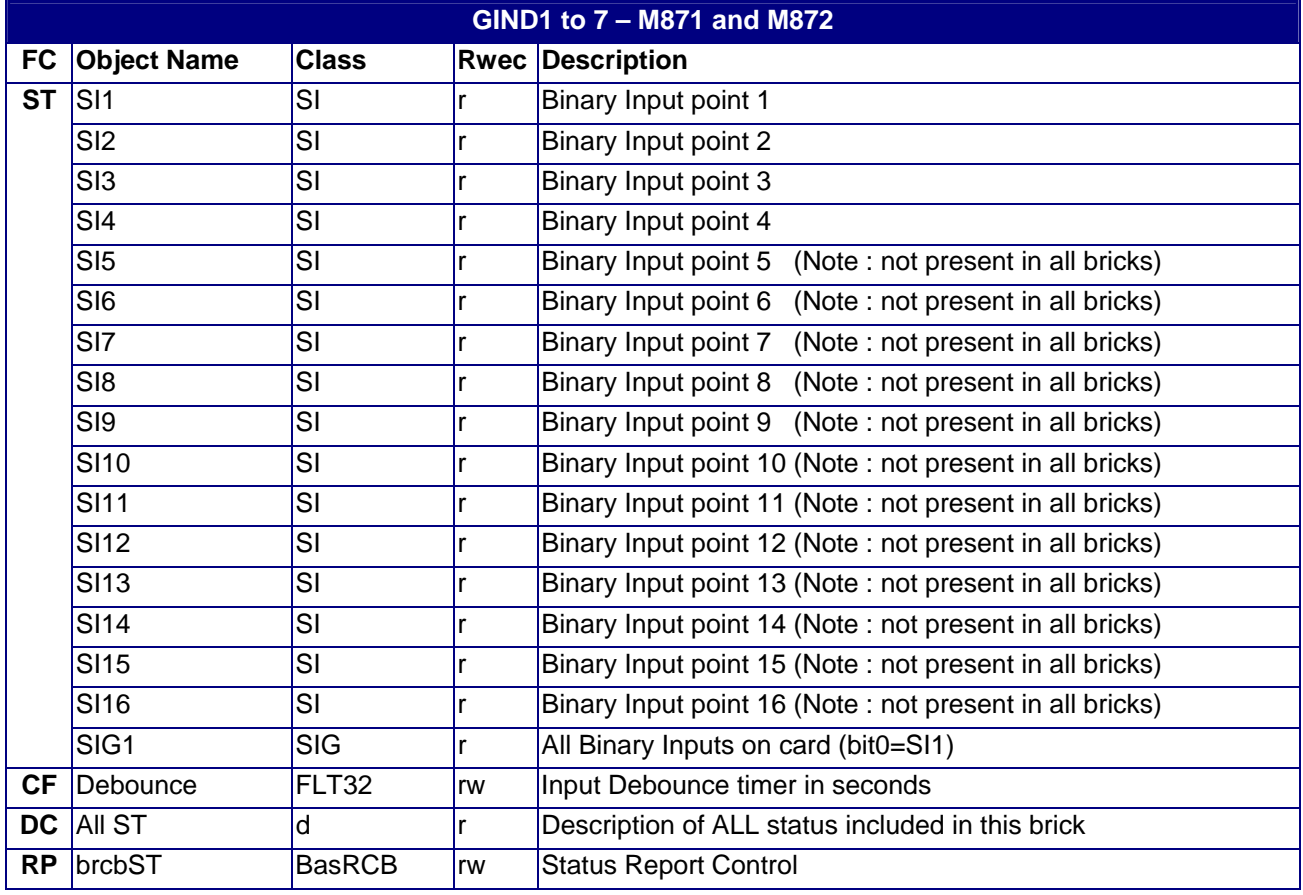

### **4.5.1 GIND1 to 7 – M871 and M872 only**

## **4.5.2 GIND1 to 7 – M571 and M572 only**

<span id="page-32-0"></span>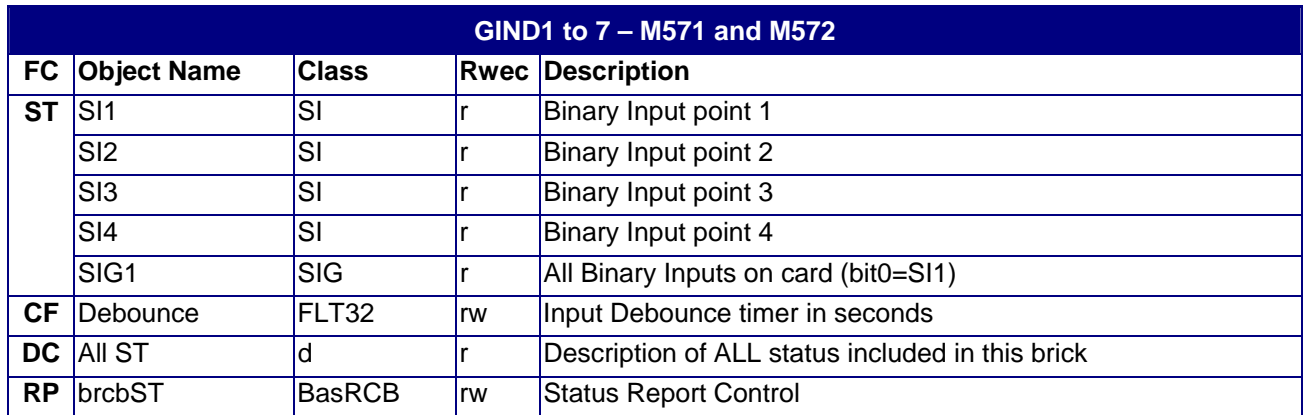

### <span id="page-33-0"></span>**4.6 GLOBE Objects**

### **4.6.1 GLOBE**

GLOBE is a Server or Logical Device level building block that is used to model attributes that are global to the Server or the Logical Device. The table in section 6.0 describes the Health bit properties returned by the M871 self-tests. Bit 0 of the self-test bits is the left-most bit in the Health bit-string. MaxFilPdu controls the maximum amount of file information transferred before non-file traffic can proceed. Smaller values of MaxFilPdu increase SCADA responsiveness at the expense of slightly slower MMS file transfers.

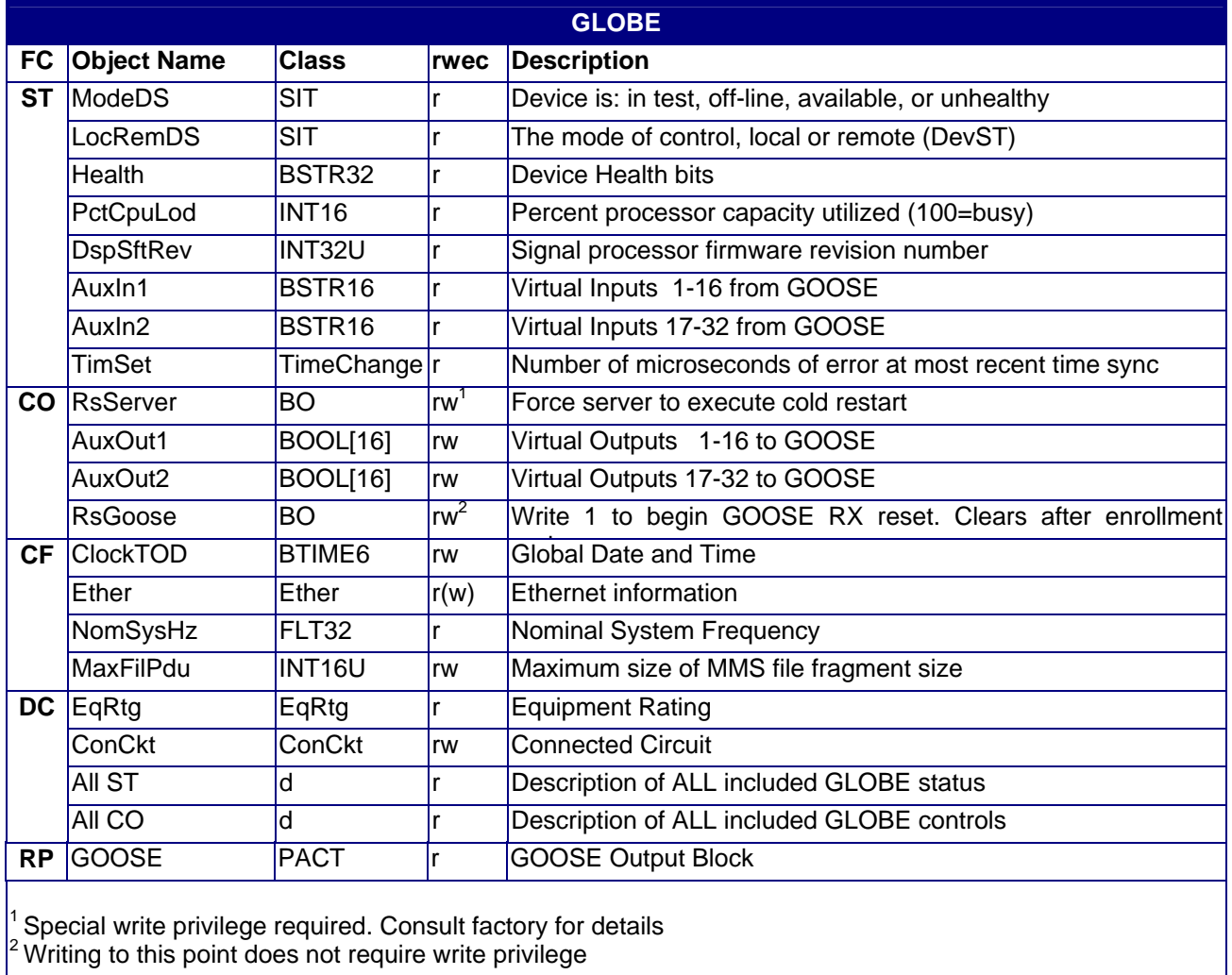

### <span id="page-34-0"></span>**4.7 MHAI Objects**

The Harmonic Input brick provides measurements of individual harmonic magnitudes and angles for polyphase analog values.

### **4.7.1 MHAI1**

.

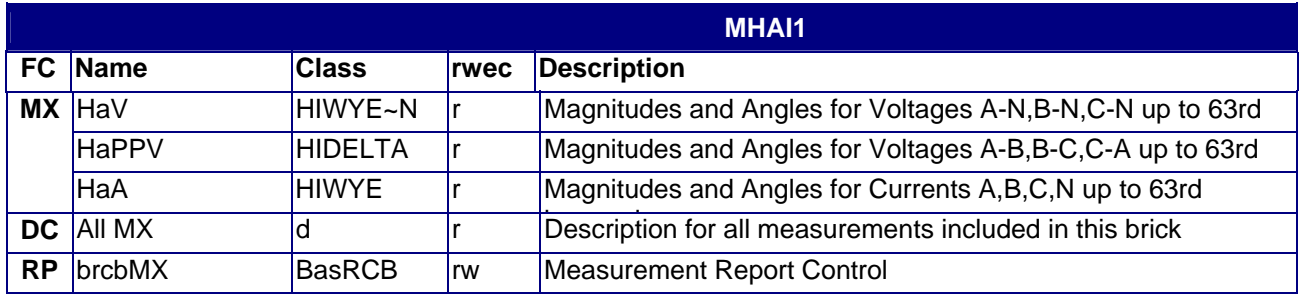

### **4.7.2 MHAI2 – M571 and M871 Only**

<span id="page-35-0"></span>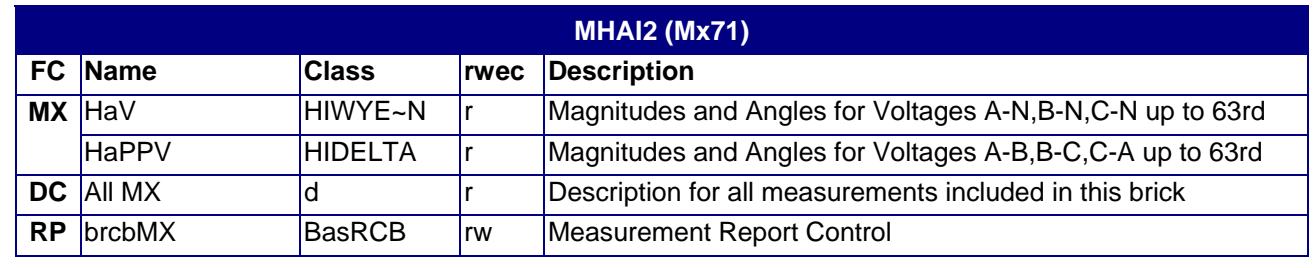
### **4.7.3 MHAI2 – M572 and M872 Only**

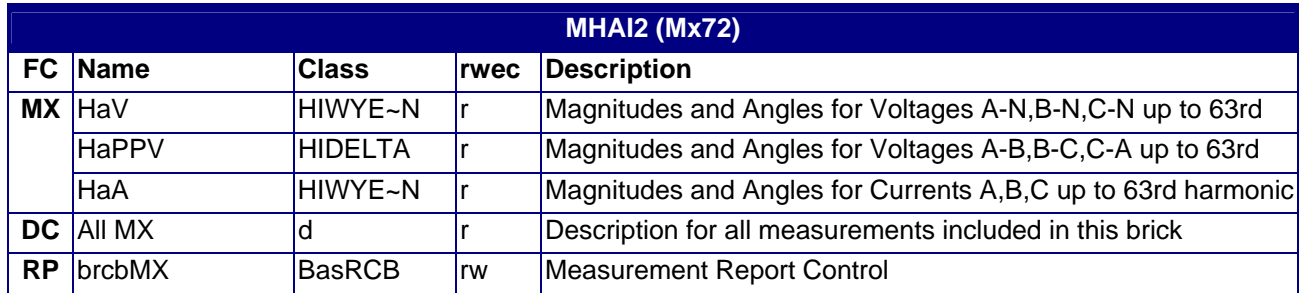

### **4.8 MMTR Objects**

Polyphase Meter provides for acquiring of single phase or polyphase metering values pertaining to a field device or circuit. Note that objects of class ACCI always indicate in units of kilo-XX units (for example kilo-Watts). This is modeled by having read-only scale factors of 1000.0 for each these objects.

#### **4.8.1 MMTR1**

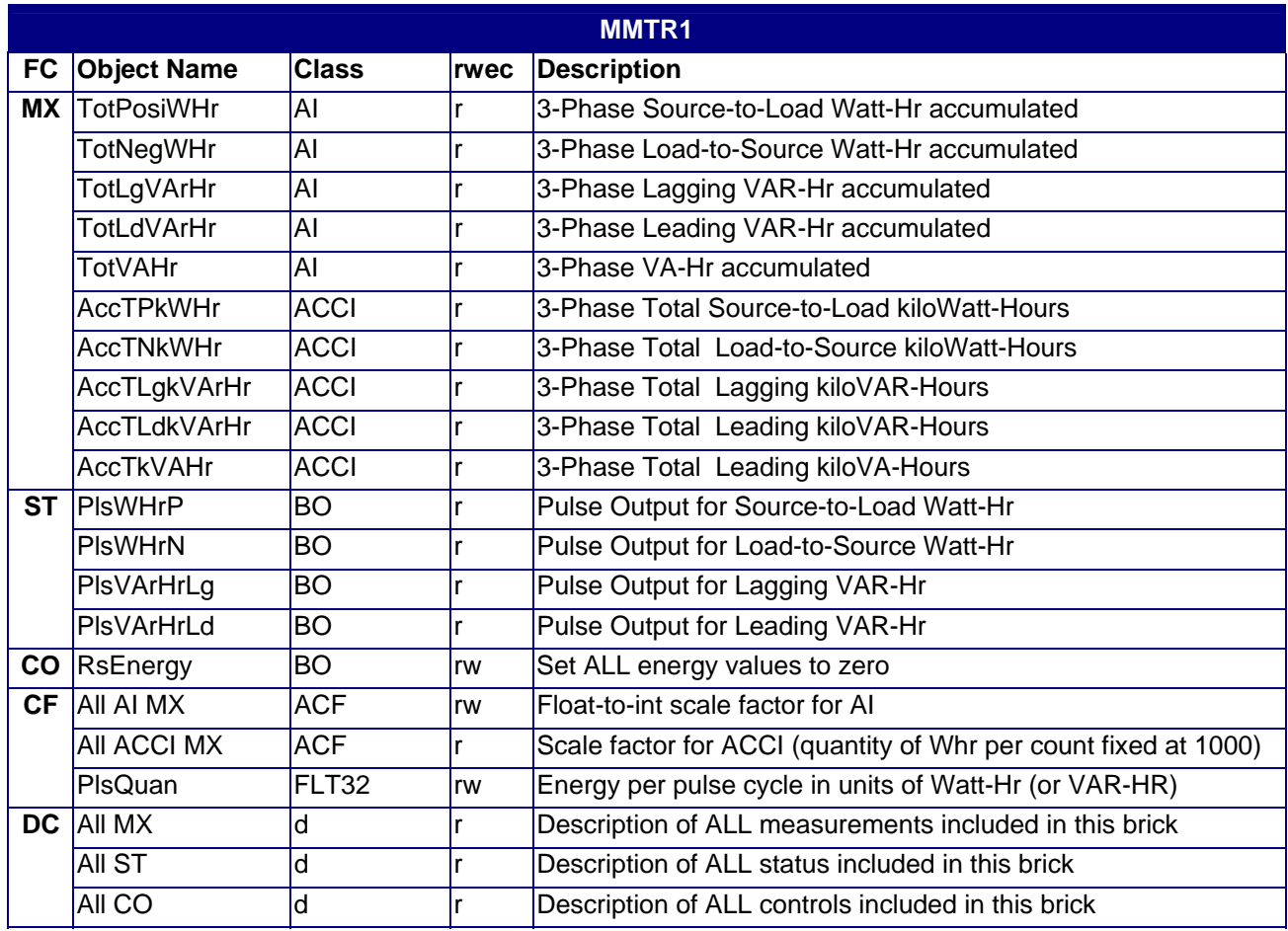

### **4.8.2 MMTR2 – M572 and M872 only**

.

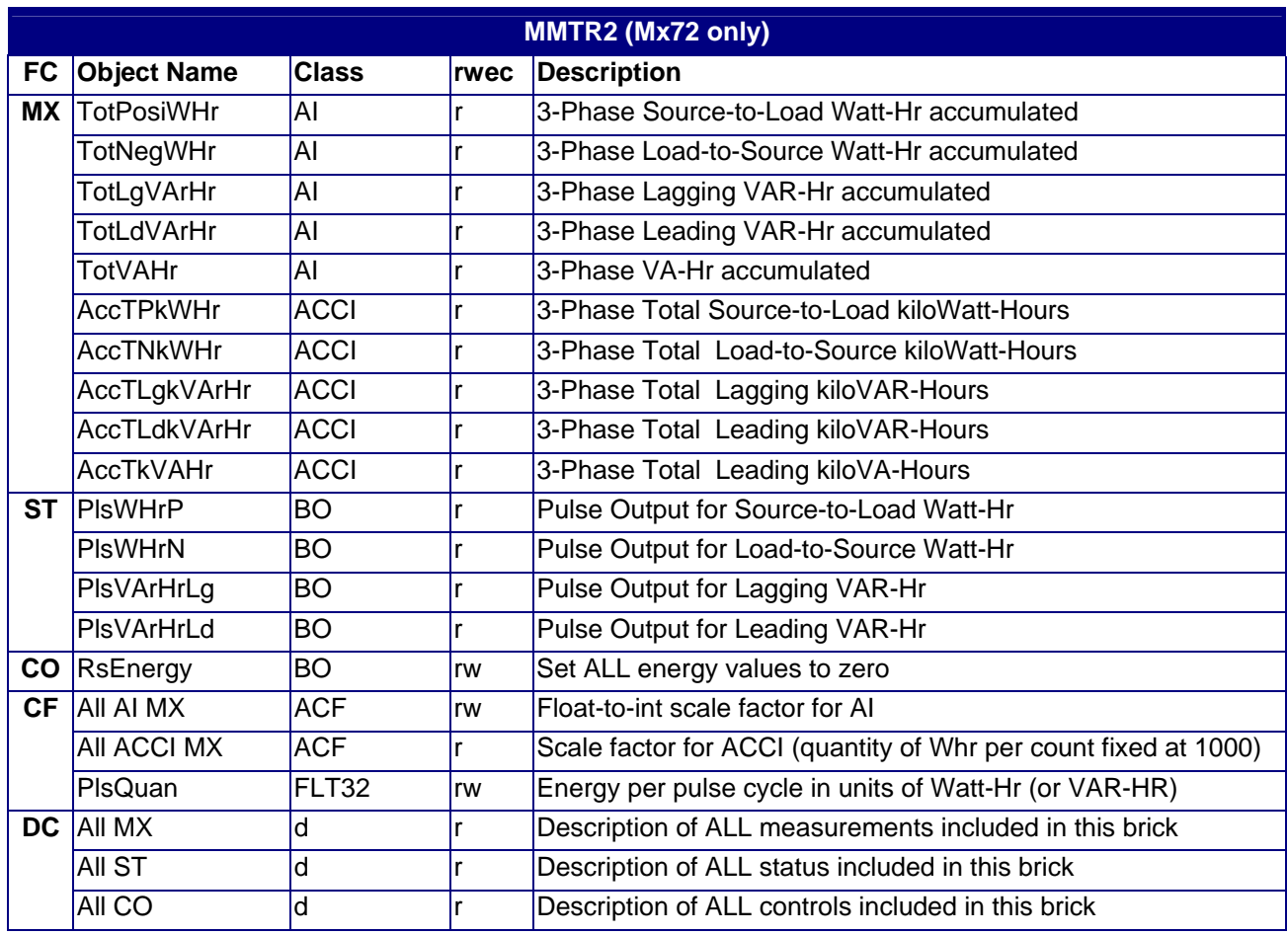

#### **4.9 MMXU Objects**

Polyphase Measurement Unit provides measurements of single phase or polyphase analog values (including neutral) pertaining to a wye or delta connected field device or circuit.

The addition of the prefix dmdprs, dmdmax, and dmdmin for a manufacturer extension to this brick, namely, present demand and maximum demand, minimum demand since reset.

#### **4.9.1 MMXU1**

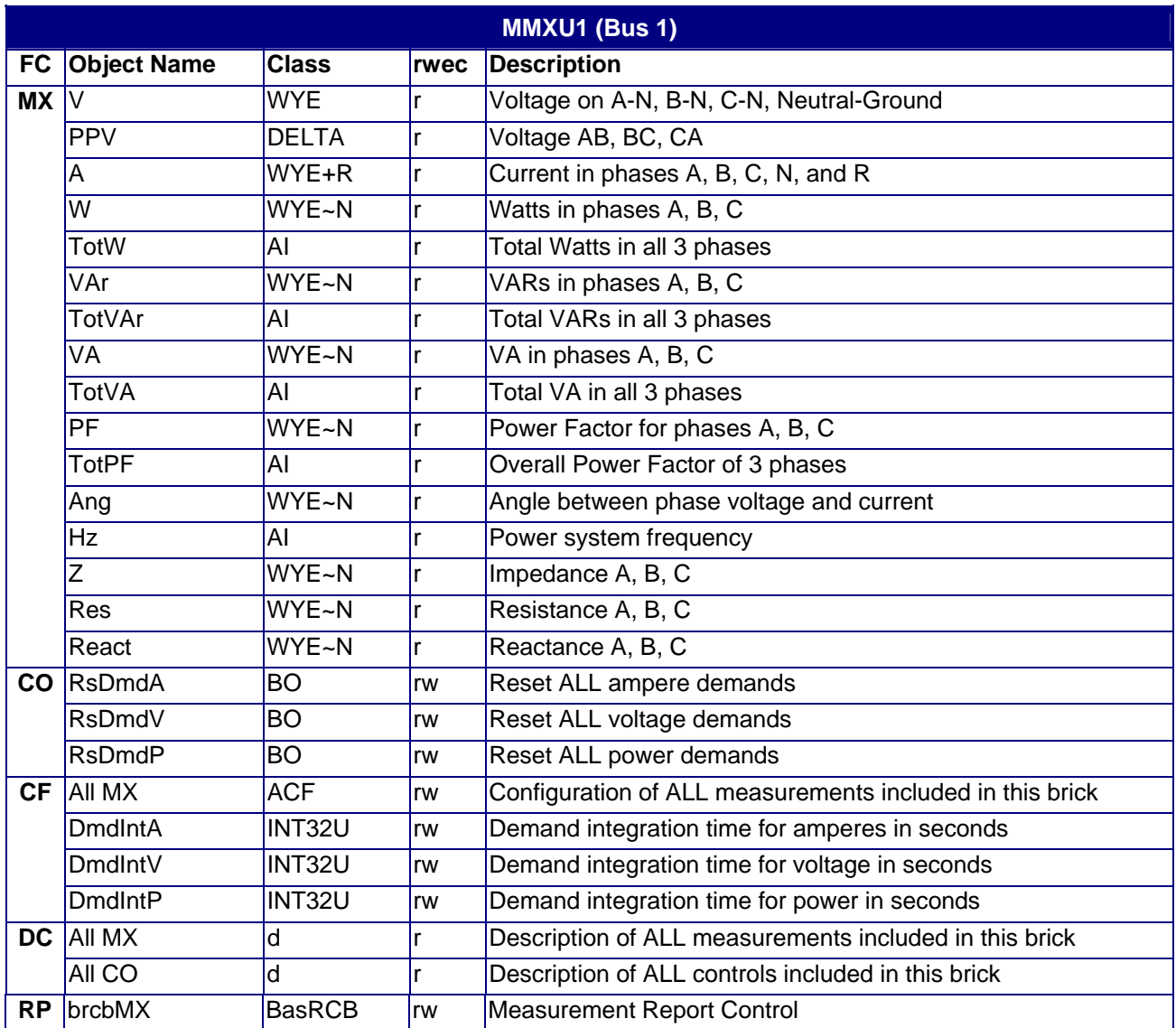

## **4.9.2 MMXU2 – M571 and M871 only**

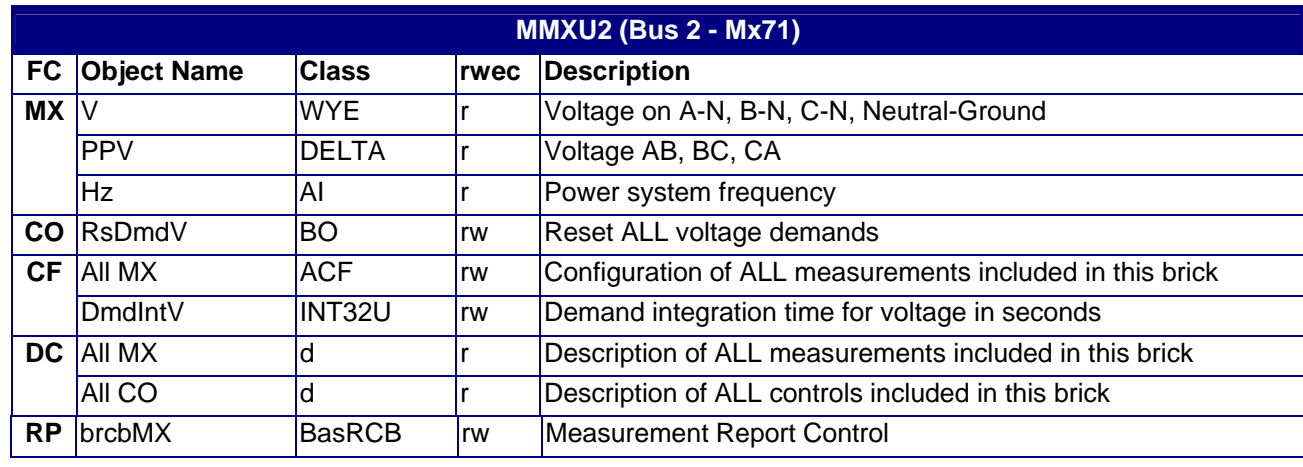

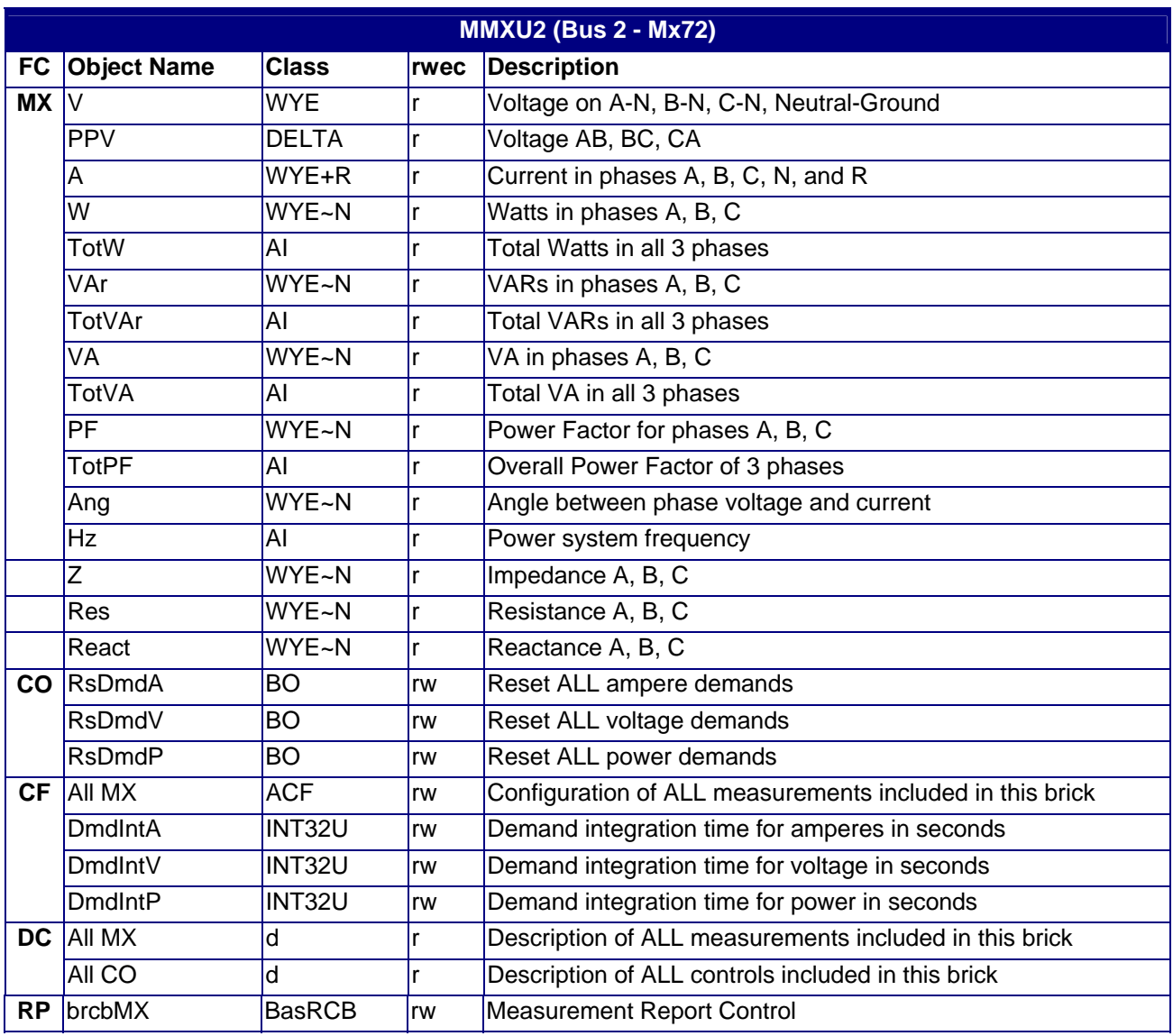

### **4.9.3 MMXU2 – M572 and M872 only**

## **4.9.4 MMXU3 – M871 only**

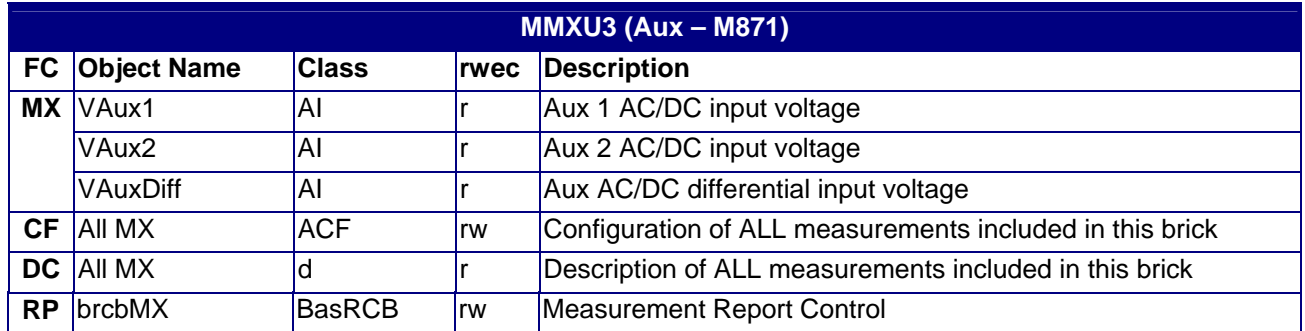

## **4.9.5 MMXU3 – M572 and M872 only**

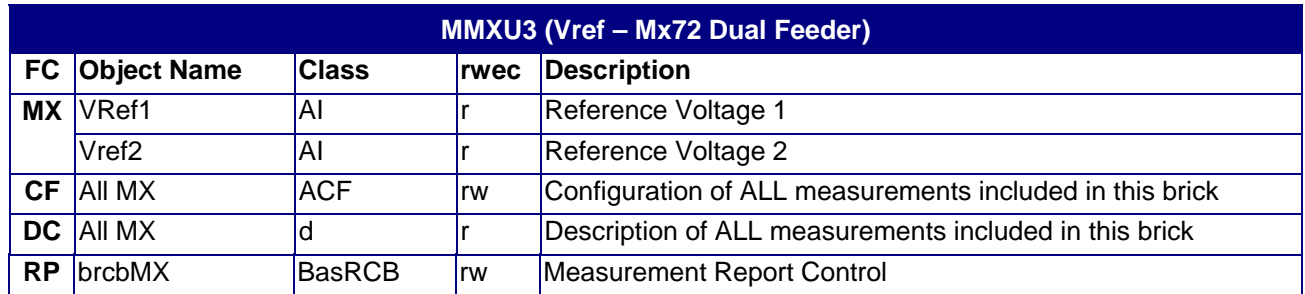

## **4.9.6 dmdprsMMXU1**

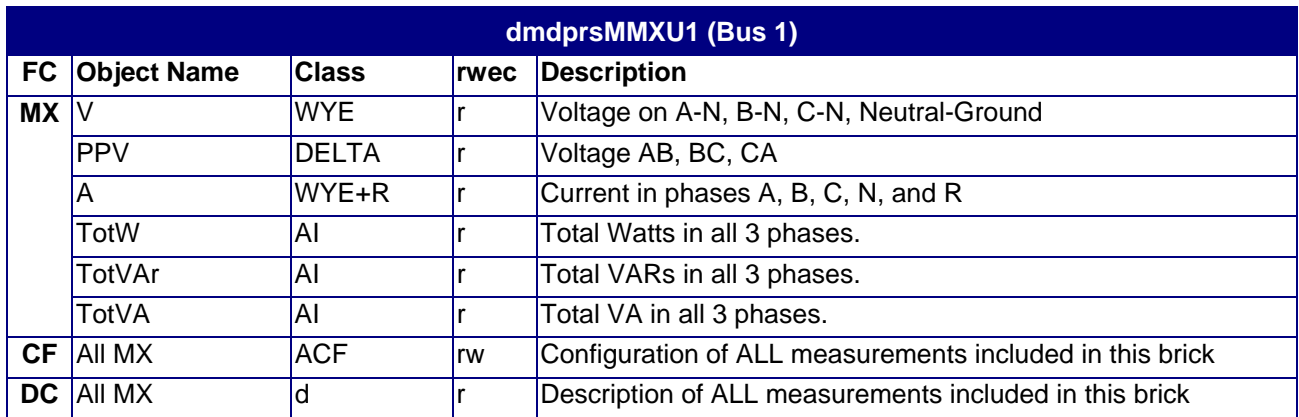

## **4.9.7 dmdprsMMXU2 –M571 and M871 only**

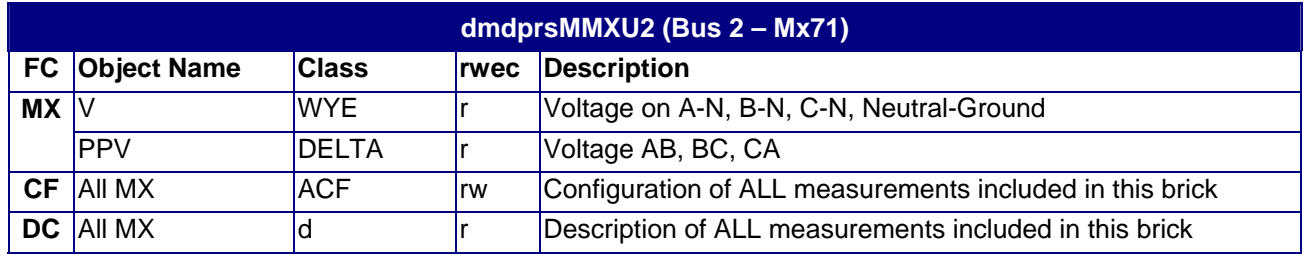

## **4.9.8 dmdprsMMXU2 – M572 and M872 only**

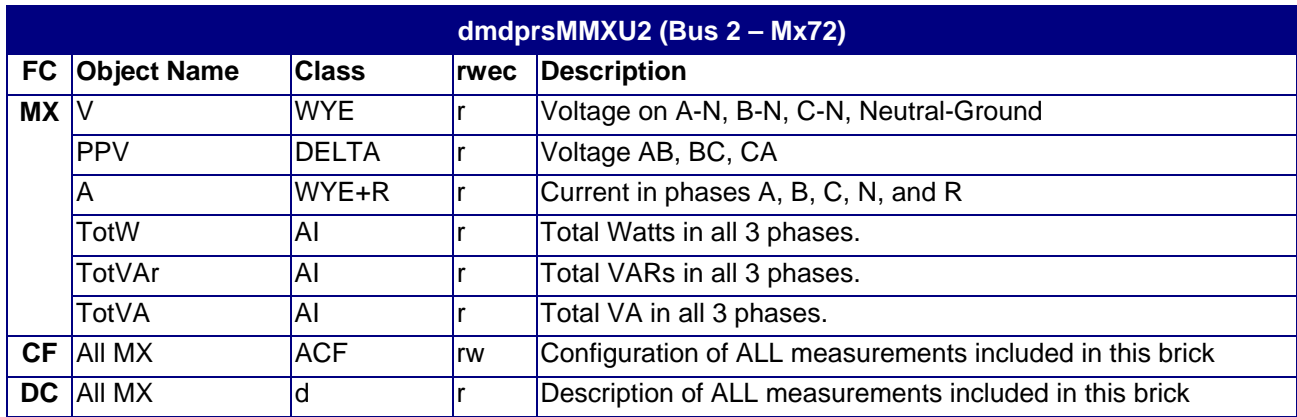

### **4.9.9 dmdmaxMMXU1**

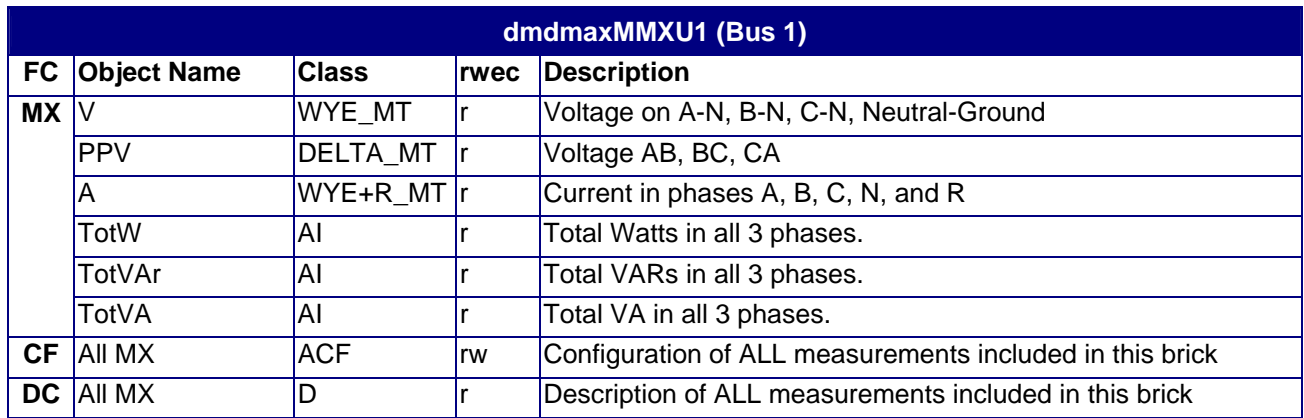

### **4.9.10 dmdmaxMMXU2 – M571 and M871**

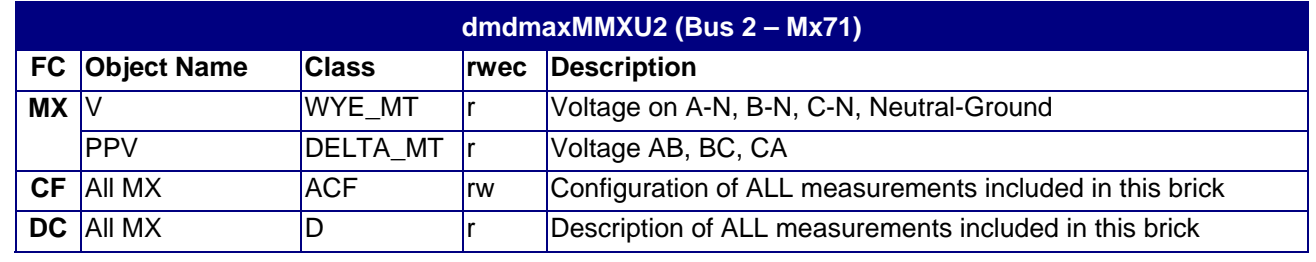

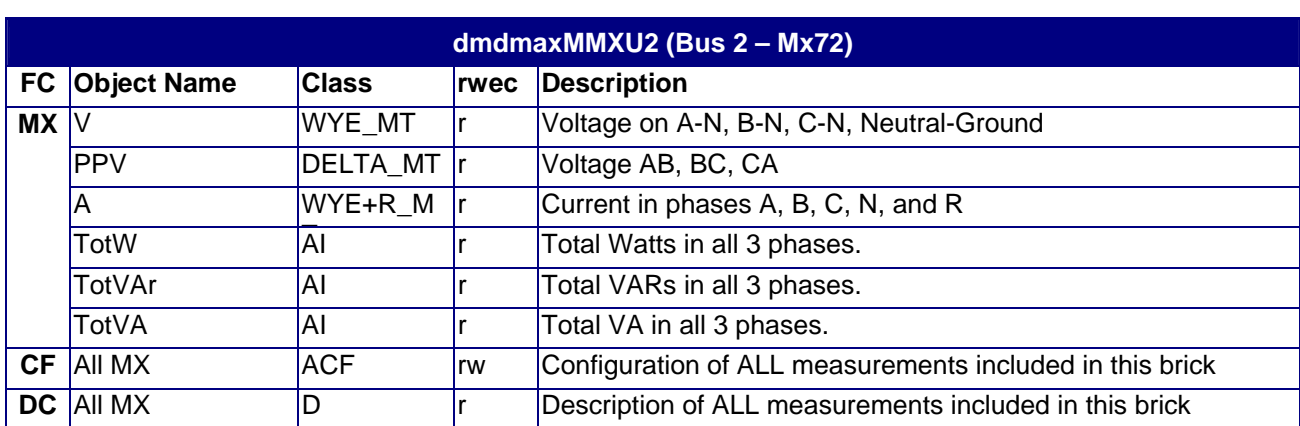

### **4.9.11 dmdmaxMMXU2 - M572 and M872**

### **4.9.12 dmdminMMXU1**

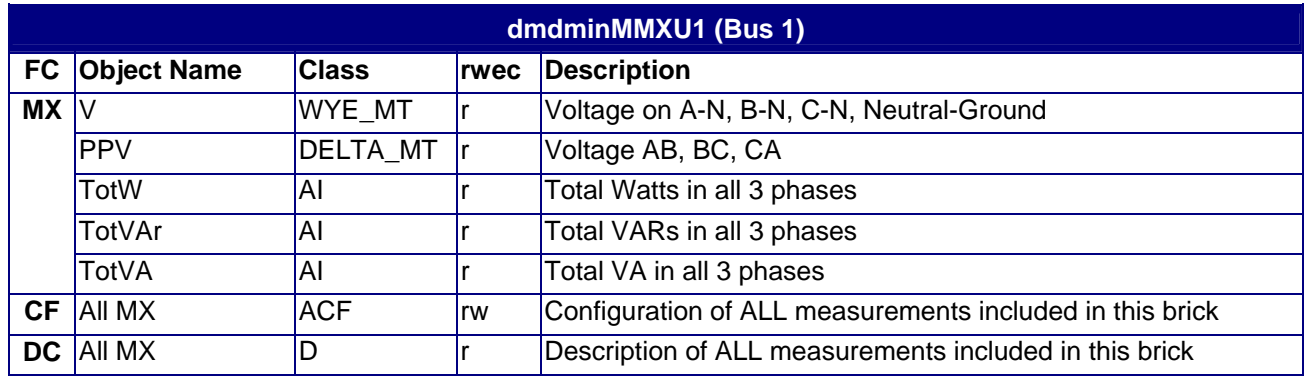

# **4.9.13 dmdminMMXU1 – M571 and M871 only**

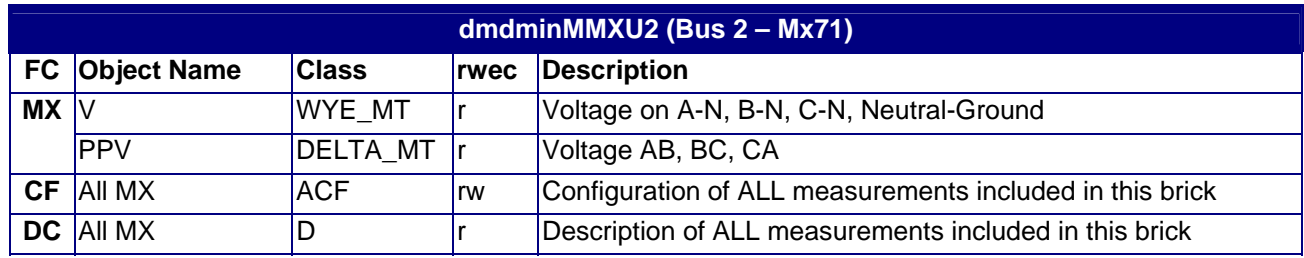

### **4.9.14 dmdminMMXU2 – M572 and M872 only**

Minimum Demand Polyphase Measurement Unit provides for measurement of single phase or polyphase analog values (including neutral) pertaining to a wye or delta connected field device or circuit.

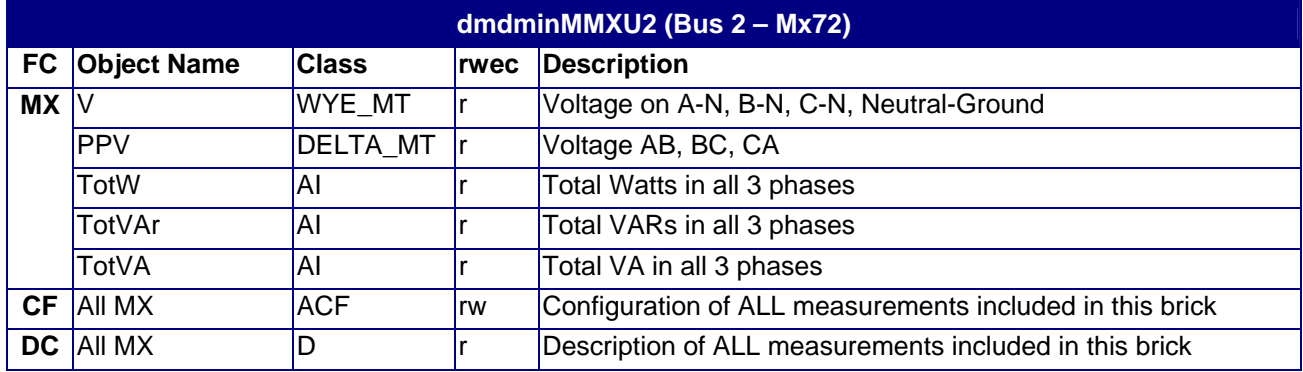

### **4.10 MSQI Objects**

MSQI provides for measurement of polyphase analog values representing sequence components

### **4.10.1 MSQI1**

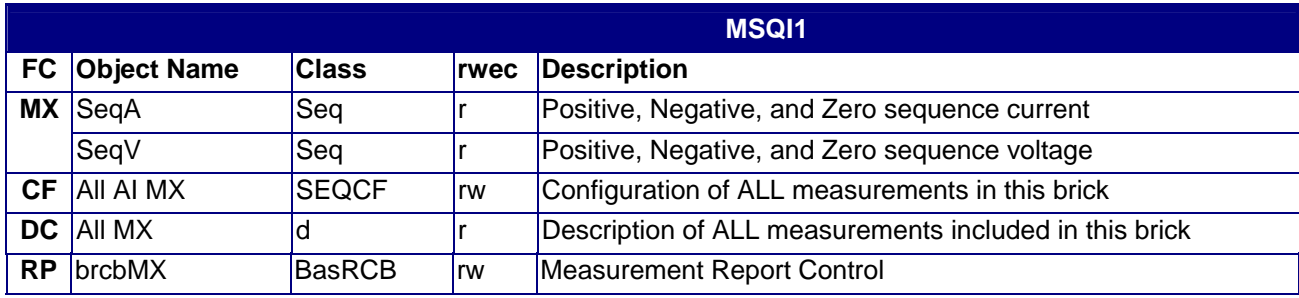

## **4.10.2 MSQI2 – M571 and M871 Only**

.

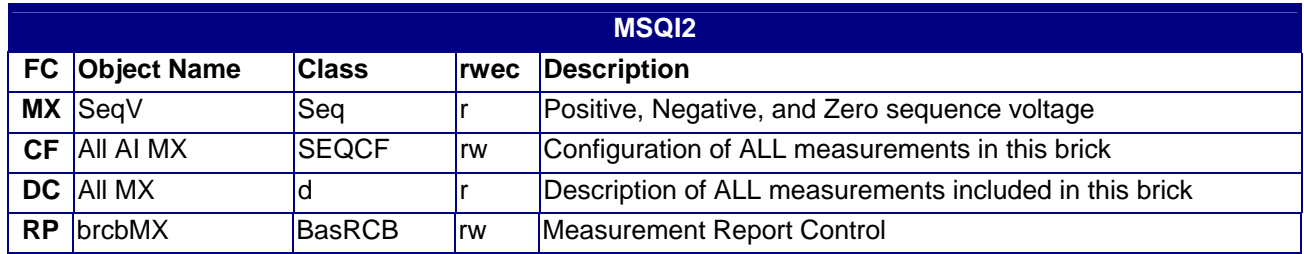

## **4.10.3 MSQI2 – M572 and M872 Only**

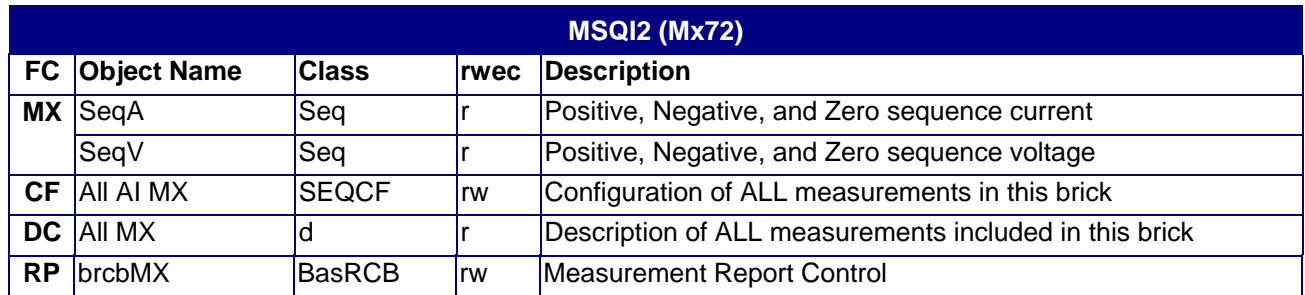

### **4.11 RATO Objects**

Contains Primary and secondary winding ratios for measurements.

### **4.11.1 RATO1**

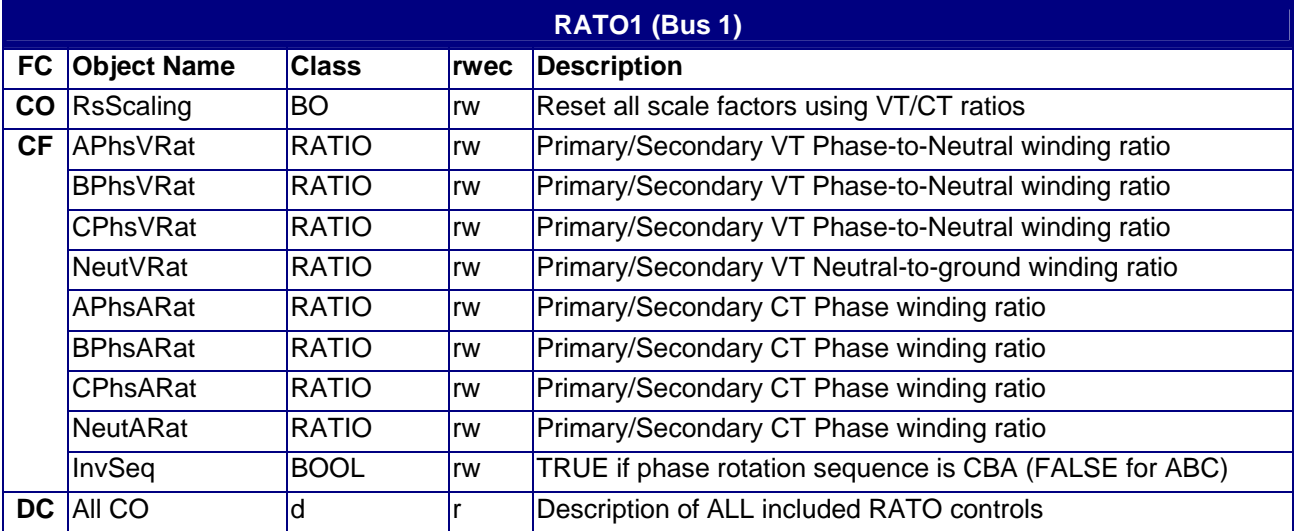

## **4.11.2 RATO2 – M571 and M871 only**

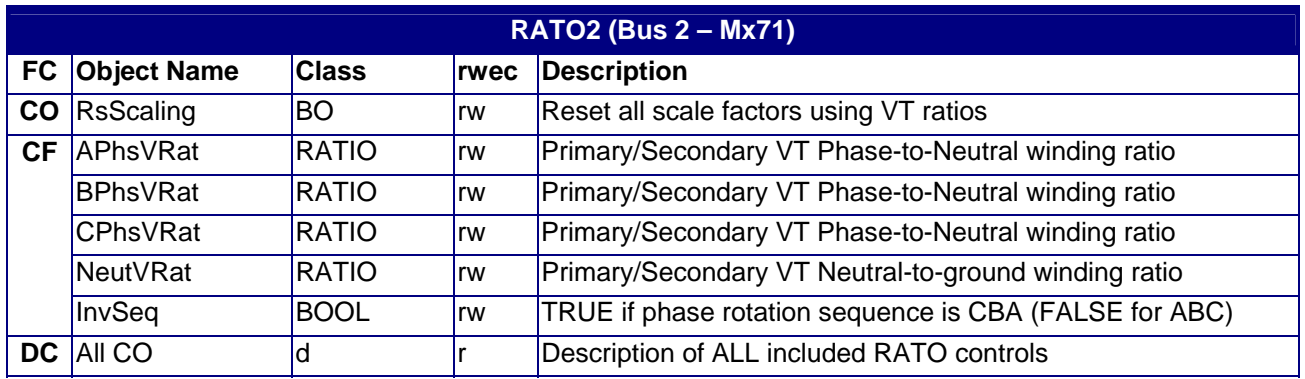

## **4.11.3 RATO2 – M572 and M872 only**

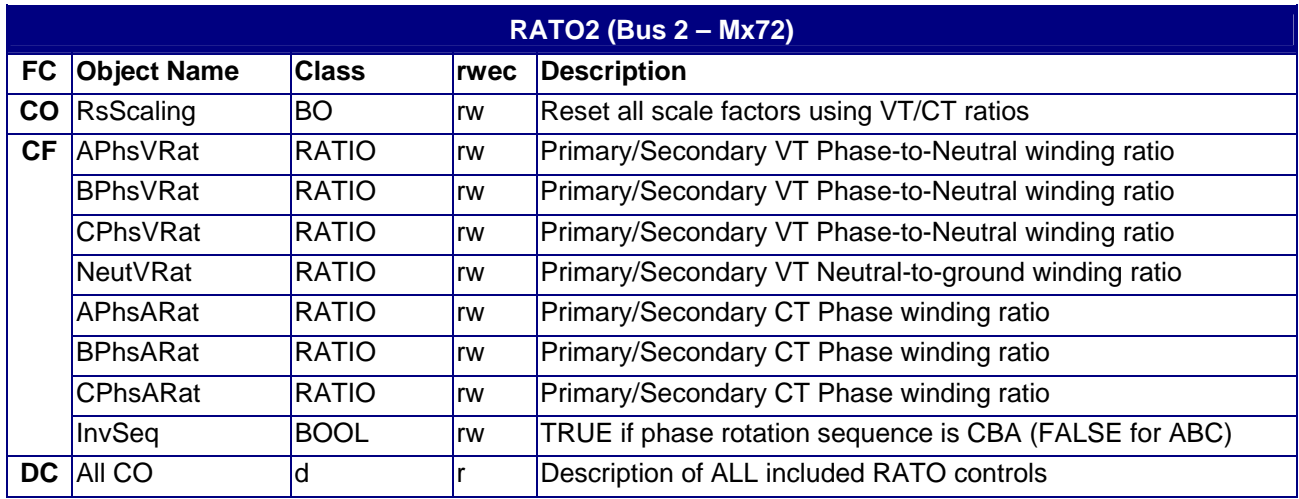

## **4.11.4 RATO3 –M871 only**

.

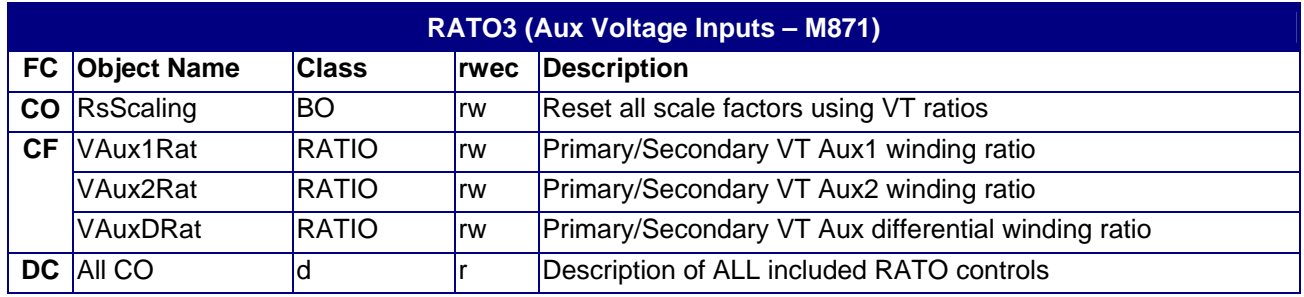

## **4.11.5 RATO3 – M572 and M872 only**

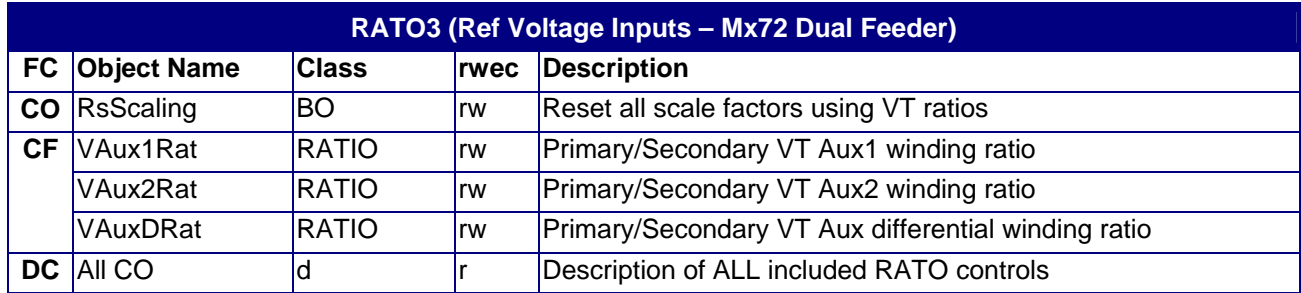

### **4.12 RDRE Objects**

The Disturbance Recorder contains status, control, and configuration information used to capture periodic measurements.

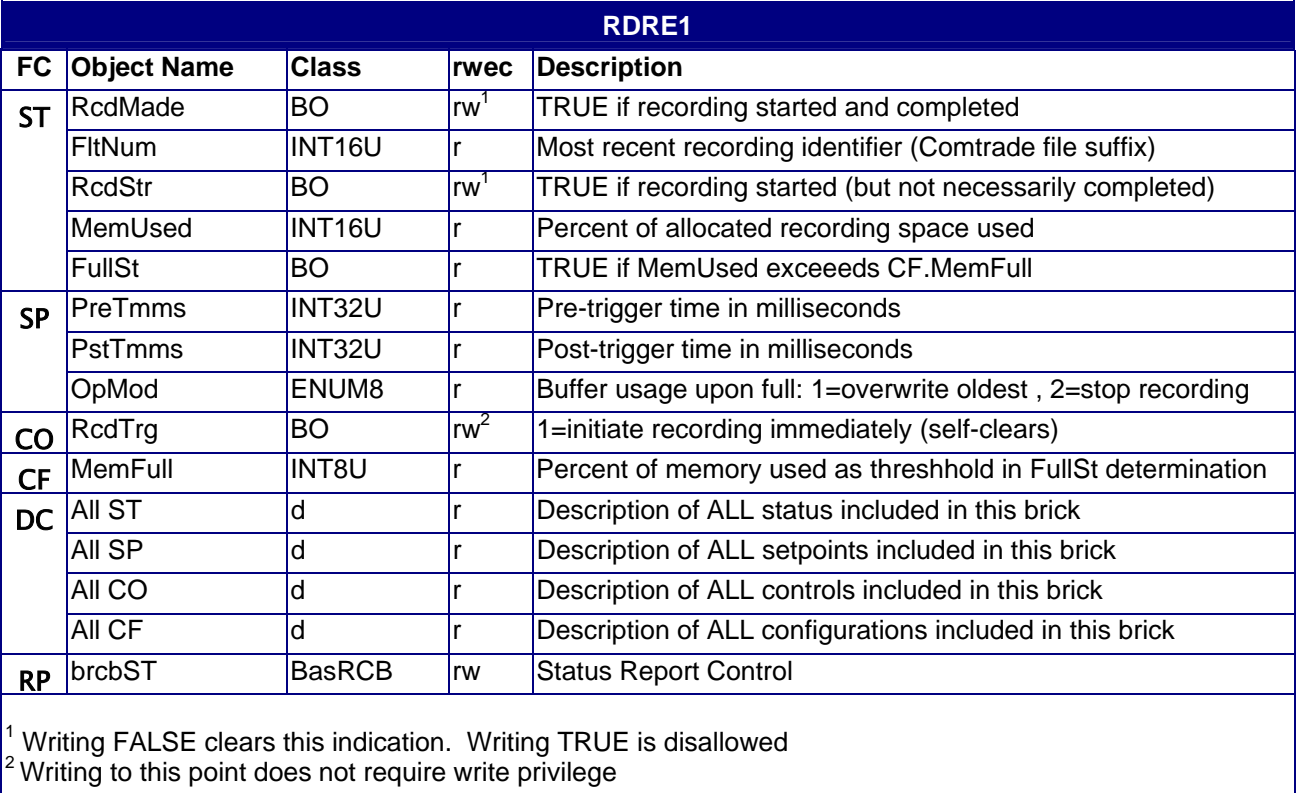

### **4.12.1 RDRE1**

### **4.12.2 RDRE2**

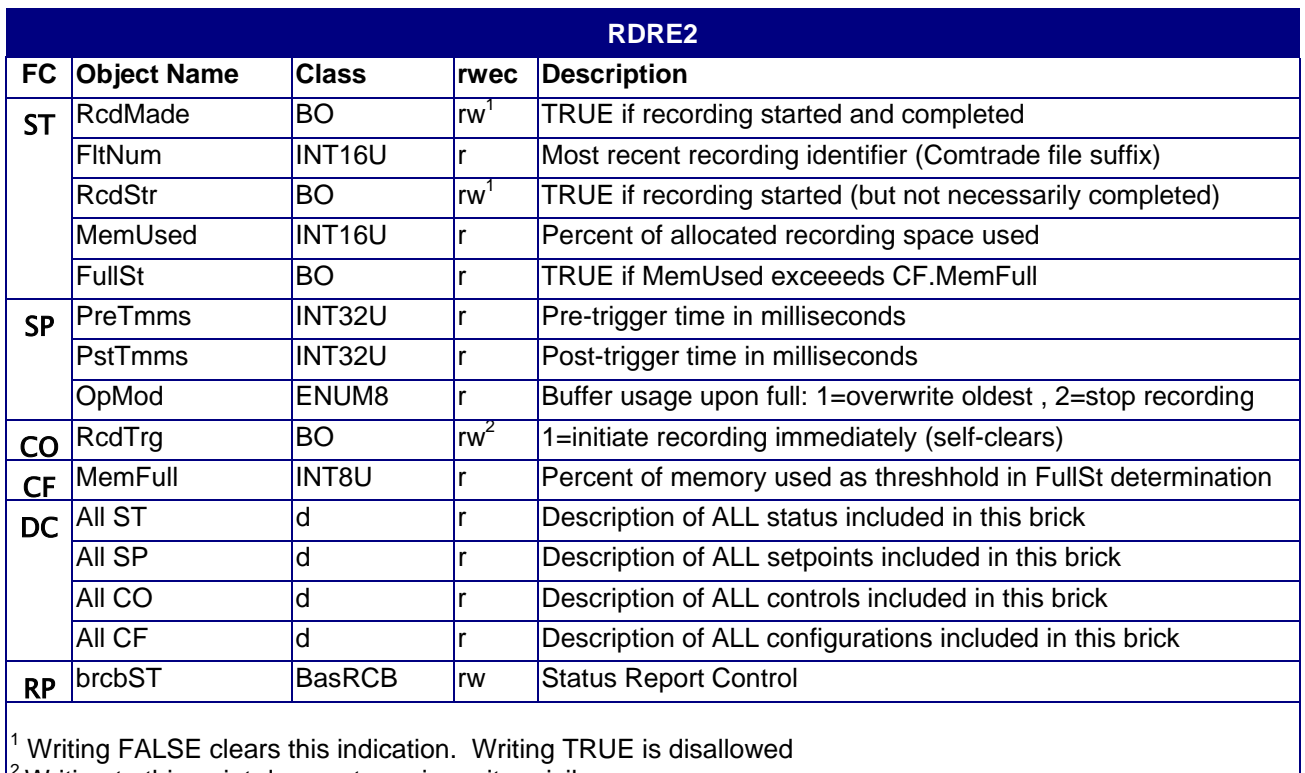

Writing to this point does not require write privilege

#### **4.13 RSYN Objects**

RSYN compares various voltages to ascertain the degree to which they are synchronized with each other. A typical use is supervision of breakers, switches, and reclosers. One RSYN brick exists for each phase. RSYN1, RSYN4 for Phase A, RSYN2, RSYN5 for Phase B, and RSYN3, RSYN6 for Phase C. RunV is V1 (Bus 1), InV is V2 (Bus 2) or Vref1 or Vref2

#### **4.13.1 RSYN1**

.

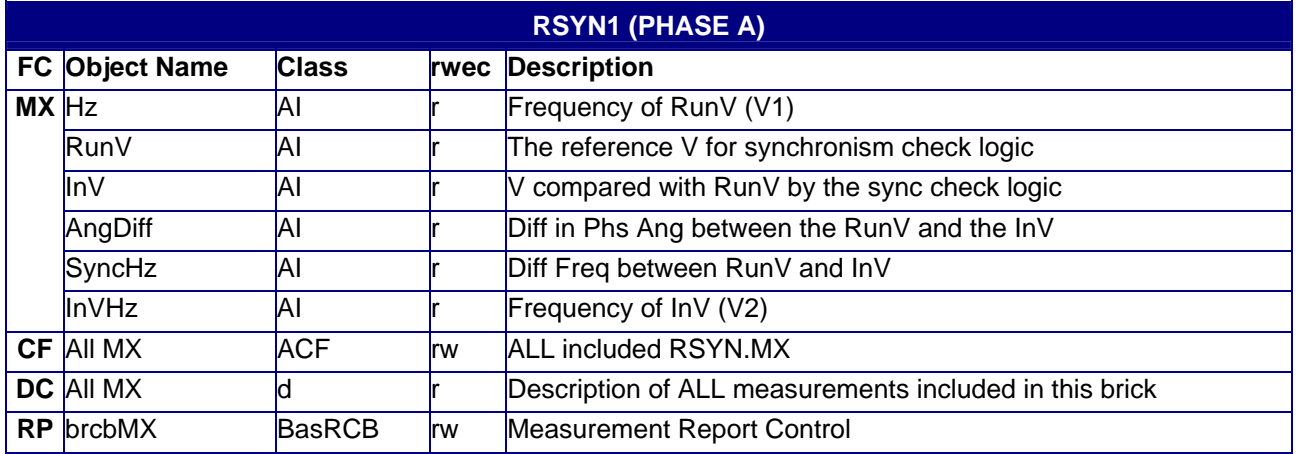

### **4.13.2 RSYN2**

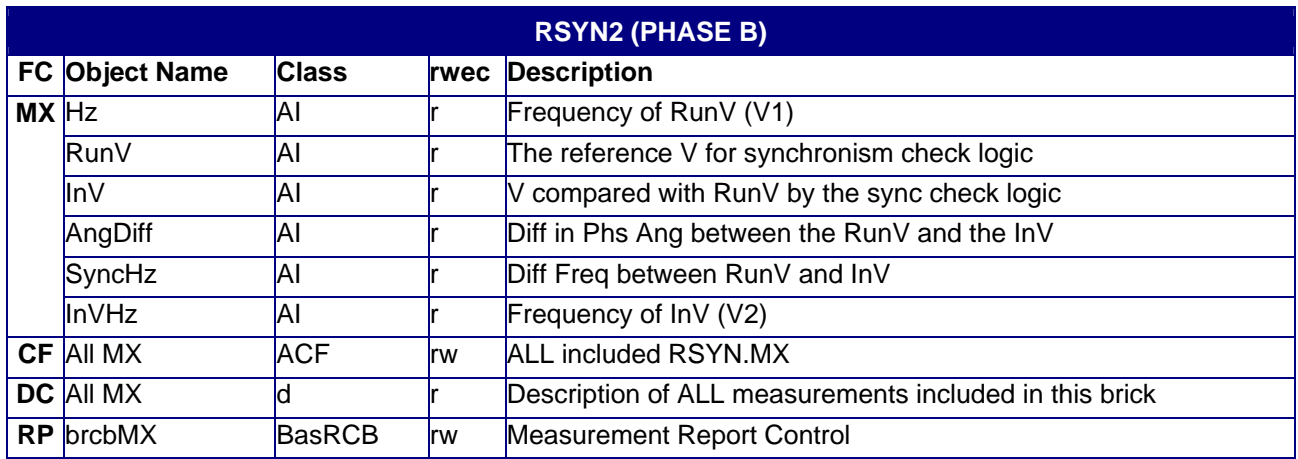

### **4.13.3 RSYN3**

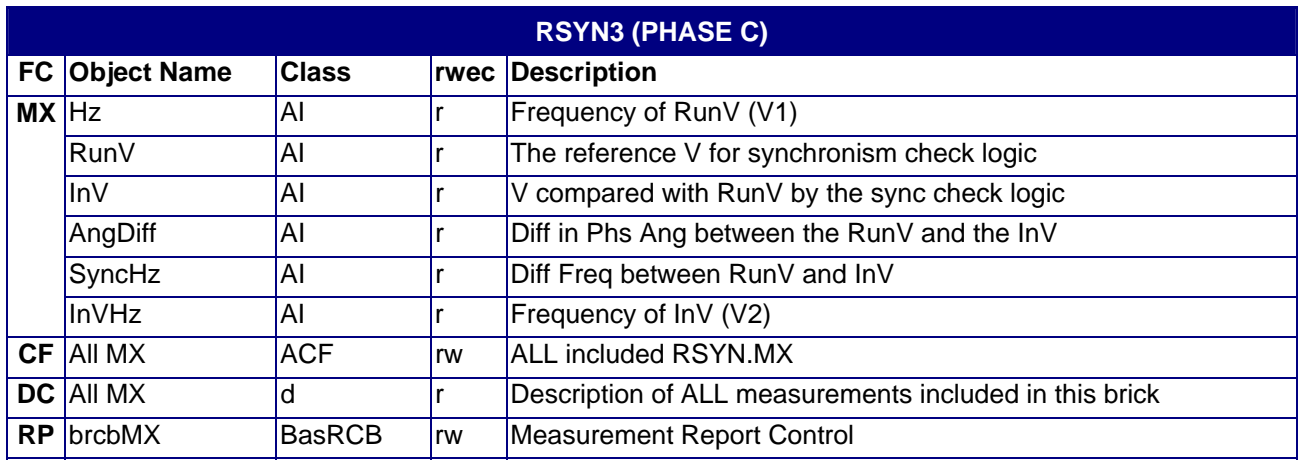

## **4.13.4 RSYN4 – M572 and M872 only**

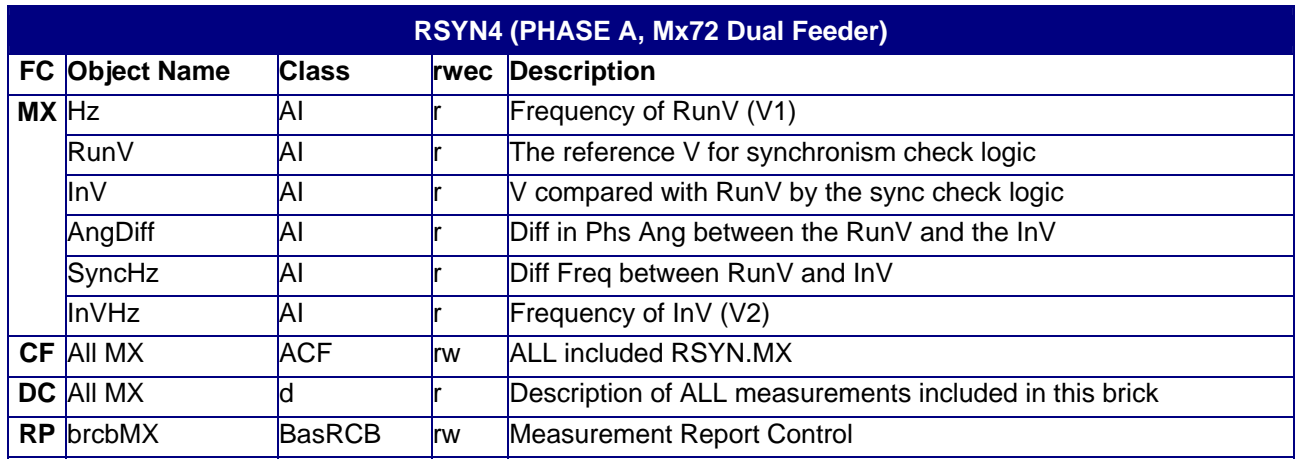

### **4.13.5 RSYN5 – M572 and M872 only**

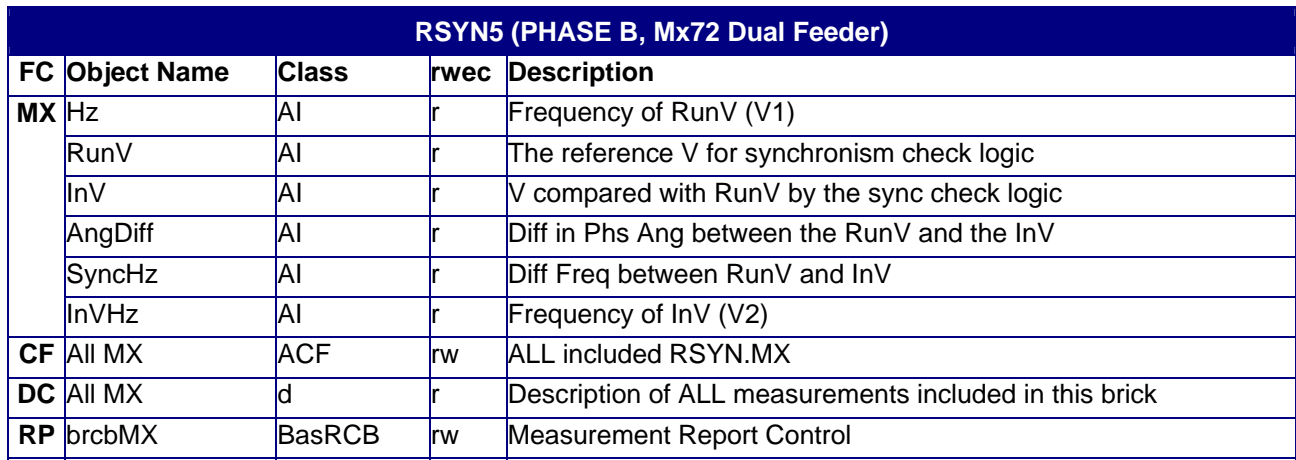

### **4.13.6 RSYN6 – M572 and M872 only**

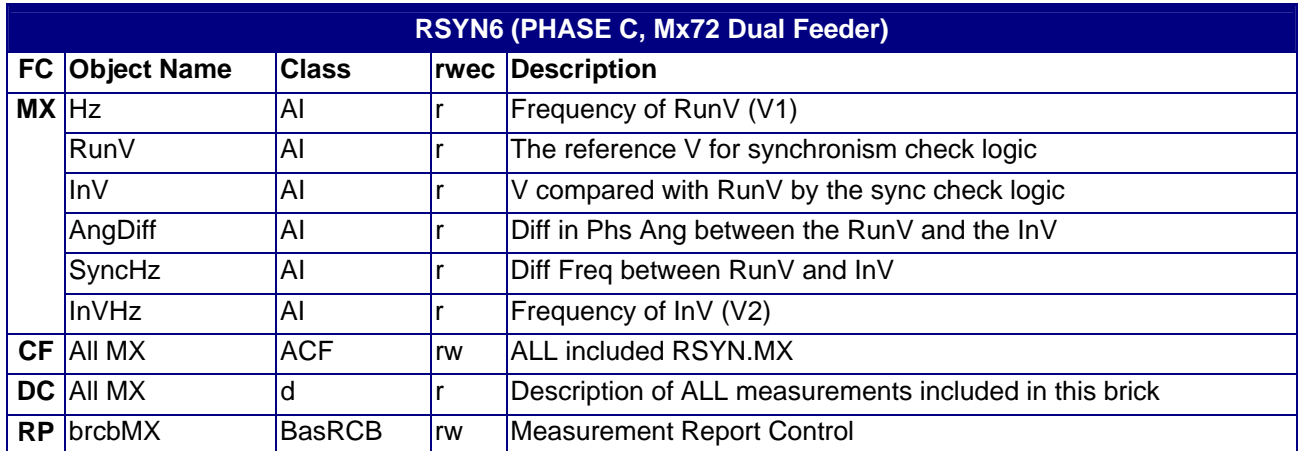

### **4.14 RWRE Objects**

The Waveform Recorder contains status, control, and configuration information used to capture sub-cycle waveform samples.

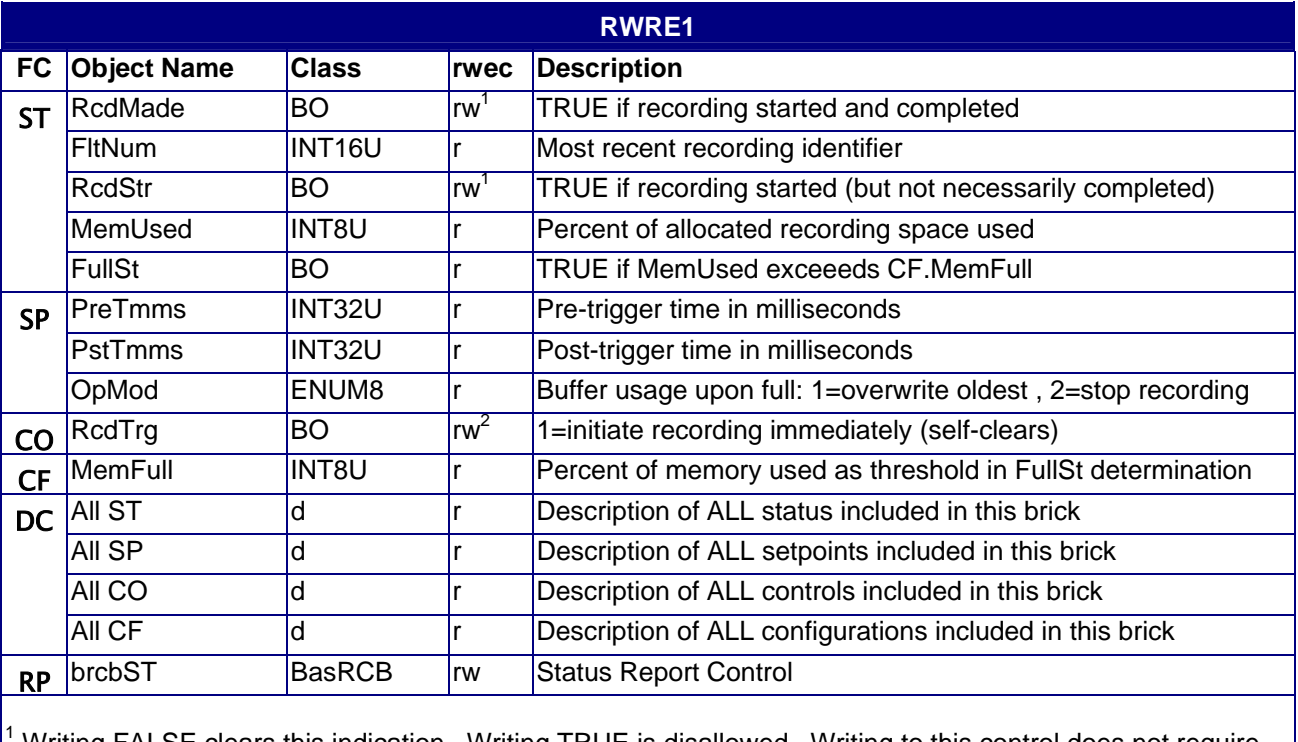

### **4.14.1 RWRE1**

 Writing FALSE clears this indication. Writing TRUE is disallowed. Writing to this control does not require write privilege.

 $2$  Writing to this point does not require write privilege.

### **4.14.2 RWRE2**

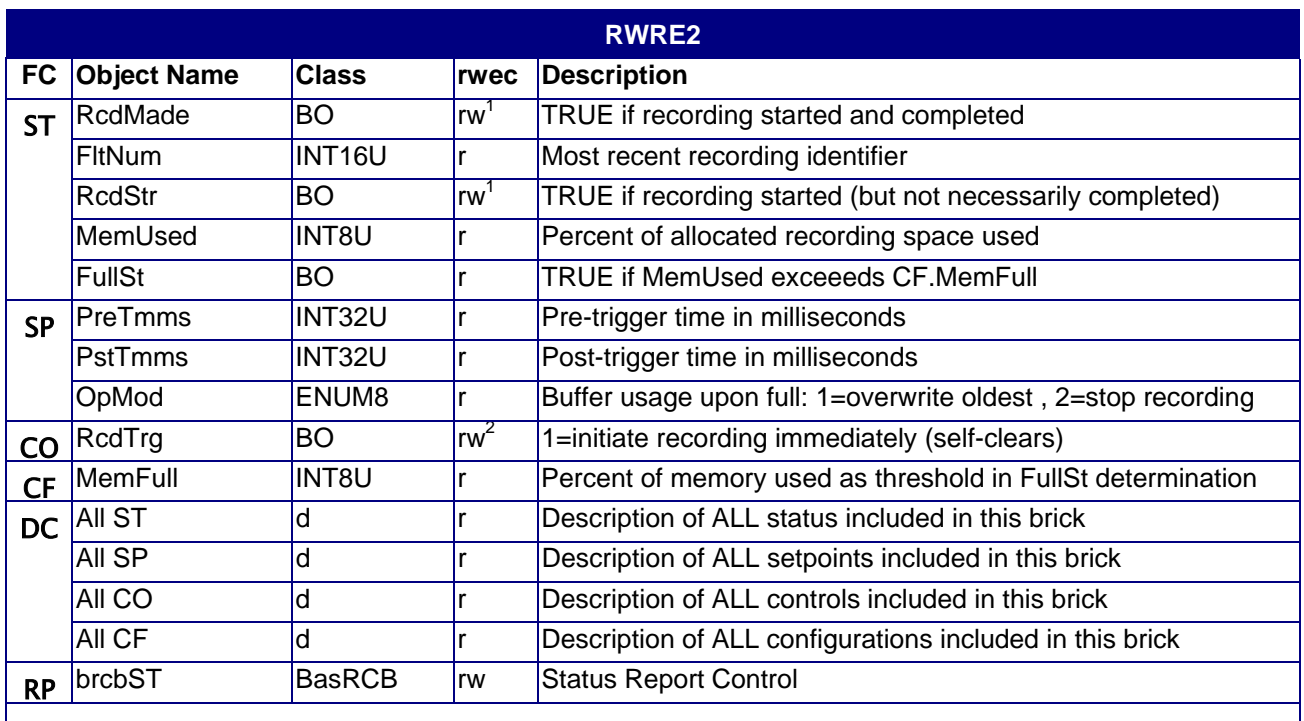

<sup>1</sup> Writing FALSE clears this indication. Writing TRUE is disallowed. Writing to this control does not require write privilege.

 $2$  Writing to this point does not require write privilege.

### **5.0 UCA 2.0 Object Class Reference**

#### **5.1 ACCI Class**

Accumulator Input represents an unsigned input parameter that always increases unless it rolls over to zero. Unlike Analog Input, the full range of an Accumulator Input is always used; "r" is the running value of the accumulator.

#### **5.2 ACF Class**

Analog Configuration represents the configuration parameters for Analog Inputs and Outputs.

#### **5.3 AI Class – Analog Input**

Analog Input represents a continuous input parameter that varies with time. Analog Input is used to model values involved in object interaction within IEDs, or among field devices. Note that the default is RMS values for AC quantities.

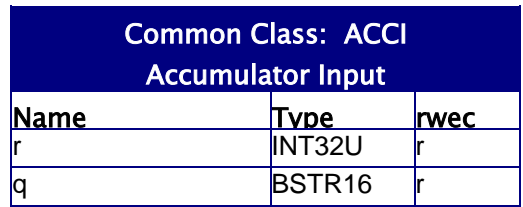

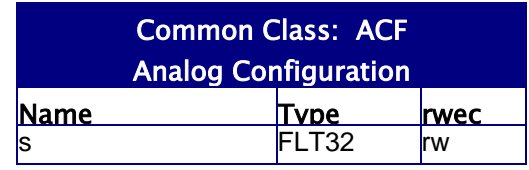

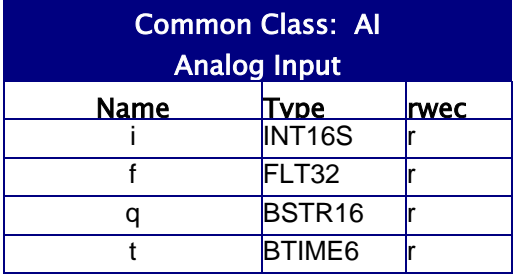

### **5.4 AISP Class**

Analog Input Set Points represents a collection of low and high operating limits applicable to an individual MX point. The limits can be used to trigger other actions such as waveform recording. Setting either the integer or floatingpoint version of a value causes the other version to be set to the corresponding value. These conversions between floating point and integer use the same scale factors as the underlying value. Elements ll/llf set the lower limit threshold and hl/hlf the high limit thresholds.

#### **5.5 BO Class**

There are three forms of Binary Control: momentary, pulsed and latched. Note that many binary output values automatically reset themselves to "FALSE" when operation is done.

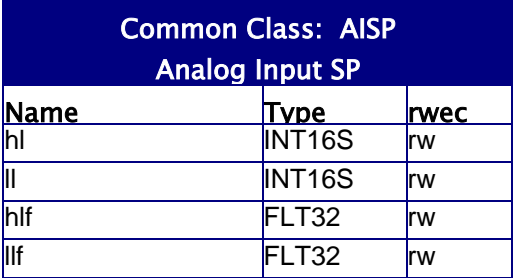

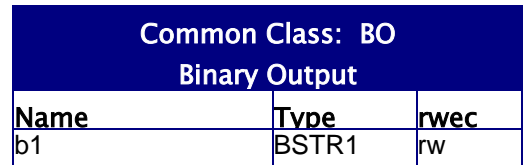

#### **5.6 BOSBO Class**

Binary Output SBO represents a control for a physical output point with select-beforeoperate capability. If configured for SBO operation, the point must be selected by reading the SBO component. The server indicates selection by returning the name of the point. Operation by writing to the point is then allowed. If the point is configured not to require SBO, the operation may be initiated without prior selection

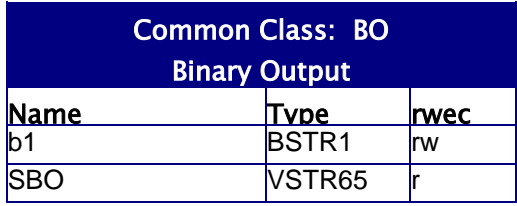

### **5.7 CCF Class**

Control Configuration represents the configuration for the Binary Outputs. OnDur defines the amount of time in milliseconds, during which the output will remain in the operating ("one") state after issuance of the control. OffDur indicates the time during which the output will remain off after issuance of the "off" command (i.e. after a zero is written to the control).

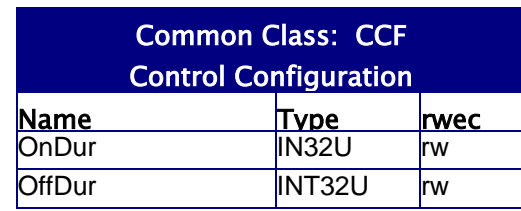

### **5.8 ConCkt Class**

Connected Circuit identifies the circuit to which the field equipment is connected.

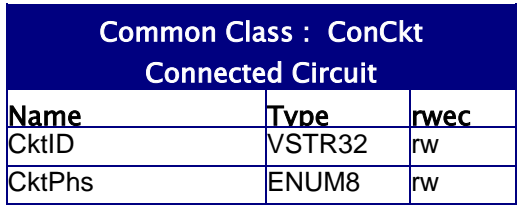

#### **5.9 d Class**

Description is a text string that represents the description parameters for MX, ST, SP and CO components.

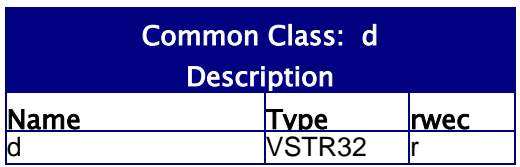
#### **5.10 DELTA Class**

Delta is a collection of measurements of continuous, time-varying input parameters that represent a Delta connected electric circuit. Delta is used to model values involved in object interaction within IEDs, or among field devices. Note that the default is RMS for AC quantities.

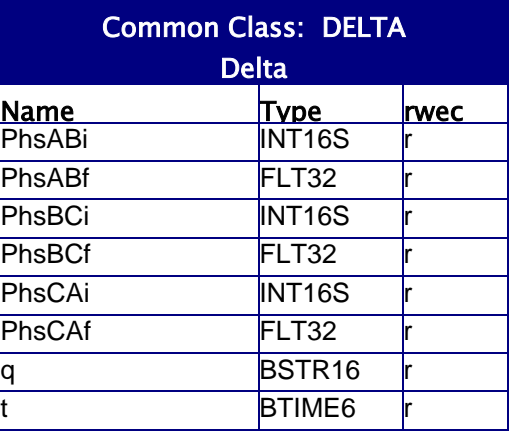

## **5.11 DELTA\_MT Class**

Delta with multiple timestamps is used to model phase-to-phase measurements with individual timestamps. The most common usage is to store the individual phase minimum and maximum times. The class includes the traditional "t" component from DELTA class, which contains a copy of the AB phase timestamp. Inclusion of the "t" component enhances interoperability.

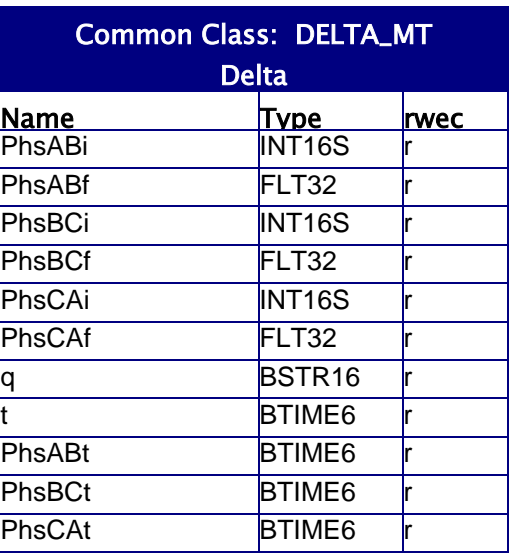

### **5.12 EqRtg Class**

Equipment Rating identifies the rating of the field equipment represented.

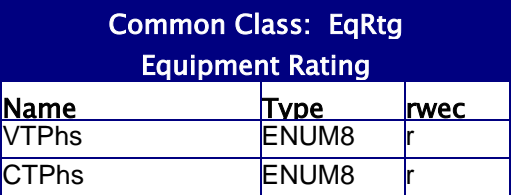

#### **5.13 Ether Class**

Ethernet Configuration represents the state of the communication interface. FrameRx indicates the total number of incoming data packets addressed to this device. It includes all broadcast and accepted multicast packets. FrameTx indicates the total number of frames sent by this device. CommSt indicates an encoded link state of the interface. Duplex allows selection of the half/full-duplex parameter when the server is not able to identify the duplex capabilities of the end device. If bit 0 (the leftmost bit) is TRUE (1), full-duplex will be used when a 10 Mb link

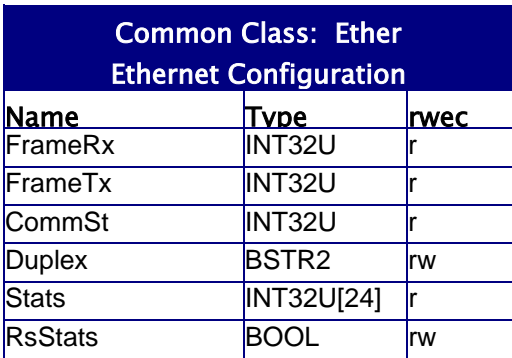

cannot determine the duplex parameters. If bit 1 (the rightmost bit) is TRUE (1), full-duplex will be used when a 100 Mb link cannot determine the duplex parameters. The array Stats contains various statistics captures by the software driver. Stats[0] contains the number of receive statistics and Stats[1] the number of transmit statistics. The most useful receive statistics are Stats[2]=Octets received, Stats[3]=Frames received, Stats[5]=Multicast frames count, Stats[7]=Broadcast frames count, and Stats[8..14] which indicate errors. The most useful Transmit statistics are Stats[Stats[1]+0]=octets transmitted, Stats[Stats[1]+1]=frames transmitted, Stats[Stats[1]+2]=number of frames deferred due to other network traffic, Stats[Stats[1]+4]=frames encountering one collision, Stats[Stats[1]+5]=frames encountering between 1 and 16 collisions, and transmit Stats at offset 3 and 6 and 7 and 8 (transmit errors). RsStats is used to reset all statistic counters to zero.

### **5.14 HIDELTA Class**

Harmonic Delta represents the harmonic content of phase-to-phase quantities. Both magnitudes and phase angles are represented as arrays of floating point quantities. The first index (index=0) of each array represents the DC component and index=N represents the component at  $FREQ = N * f$  , where "f" is the fundamenta l frequency.

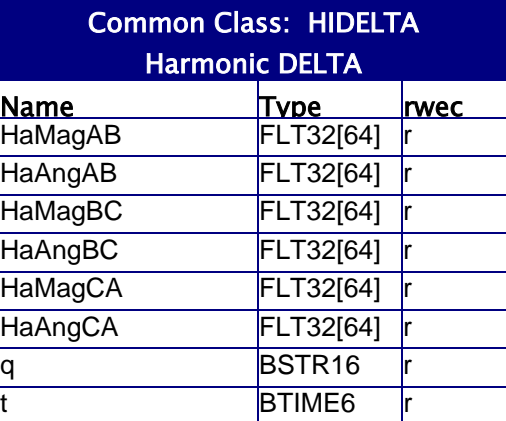

#### **5.15 HIWYE Class**

Harmonic Wye represents the harmonic content of phase-to-neutral and neutral-toground quantities. Both magnitudes and phase angles are represented as arrays of floating point quantities. The first index (index=0) of each array represents the DC component and index=N represents the component at  $\mathit{FREQ} = N * f$  , where "f" is the fundamental frequency.

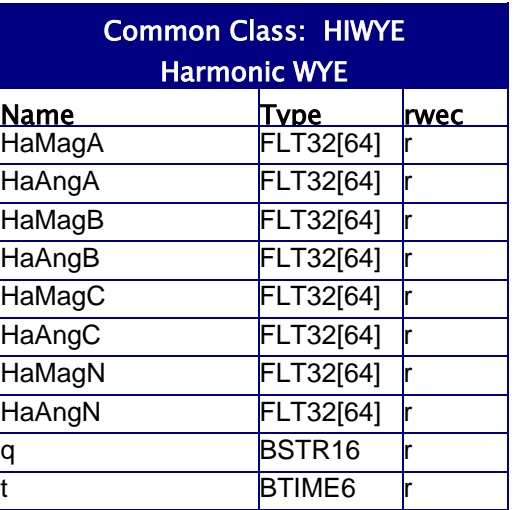

#### **5.16 HIWYE~N Class**

Harmonic Wye without Neutral represents the harmonic content of phase-to-neutral quantities. Both magnitudes and phase angles are represented as arrays of floating point quantities. the first index (index=0) of each array represents the DC component and index=N represents the component at  $FREQ = N * f$ , where "f" is the fundamental frequency.

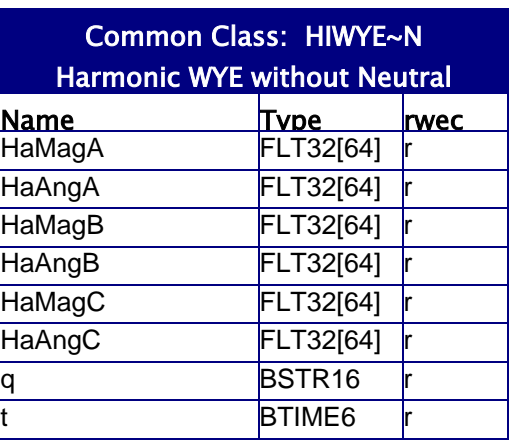

### **5.1 7 RATO Class**

Ratio Configuration represents the ratio between primary and secondary windings for the referenced measurements. Ratiof is the external instrument ratio (commonly called the CT or VT ratio). Refer to the User Manual for information on reversing the phase of inputs, or substituting for missing inputs. MagCorr is the small correction factor applied to the magnitude of the input signal and is usually

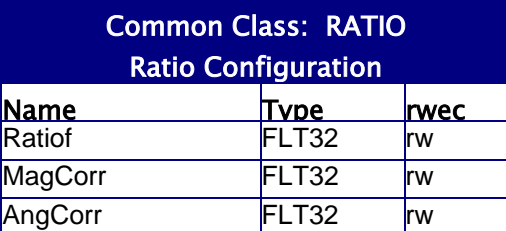

1%. AngCorr is the small phase correction applied to the input signal (in degrees) and is typically near zero degrees. within a few percent of unity. For example, a MagCorr of 1.01 would increase the effective ratio by

#### **5.1 8 SACF Class**

setting of the float-to-integer scale factors for "s" scales the magnitude quantities and attribute "Angs" scales the angle quantities. Sequence analog Configuration allows for sequence component information. Attribute

### **5.1 9 SBOCF Class**

of the point. "TRUE" indicates that the point is selected. SelTimOut is the time (in seconds), - controls whether the point will become de selected after an operation (1=de-select after selection can be aborted via the de-selection operation; this involves writing a FALSE to the State object. If this client had not executed a valid prior select, the write operation would SBO Configuration represents the configuration parameters for select-beforeoperate. State represents the selection state during which the point will remain selected after the CO.SBO object is read. SBOClass operation, 2=leave point selected after an operation). SBOEna controls whether a selection is required prior to an operate. A FALSE indicates that no prior selection is required, a TRUE indicates that operations will fail unless a prior selection is made. A fail.

### **5.2 0 SEQ Class**

Sequence represents a collection of symmetrical components for a three phase system. Magnitudes and angles are included in this class.

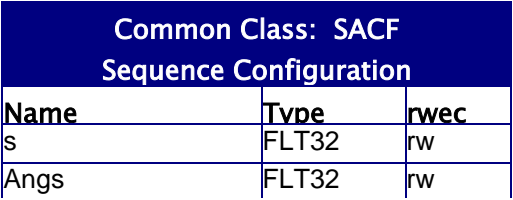

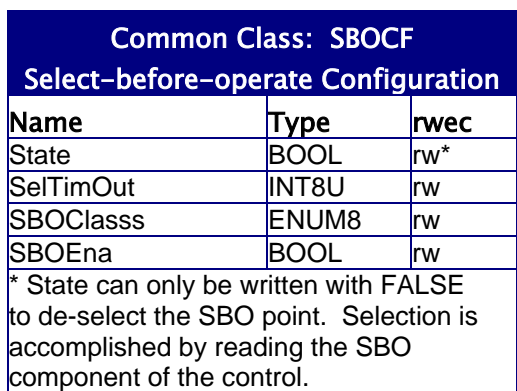

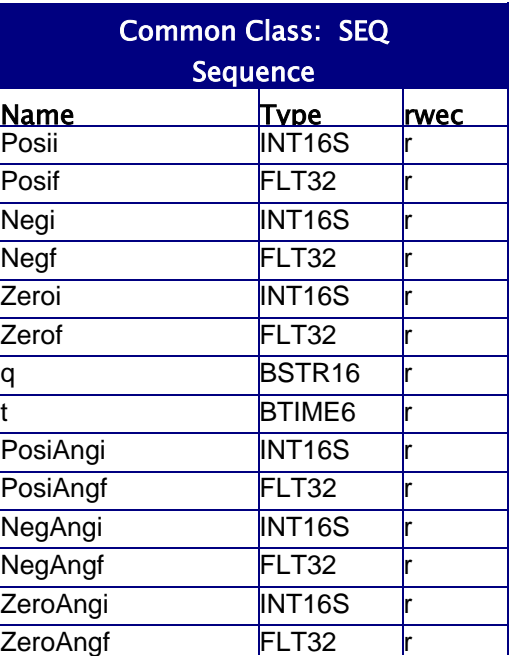

#### **5.2 1 SI Class**

Status Input Single Bit represents the single bit state of "inputs". These "inputs" can be real inputs or binary output status values.

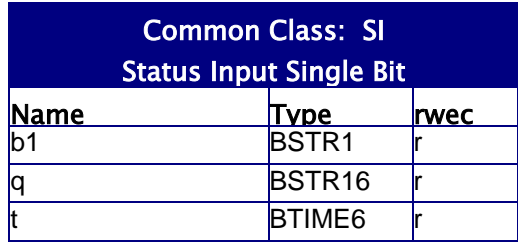

### **5.22 SIG Class**

Status Input Group represents a group of two or more bit states of inputs.

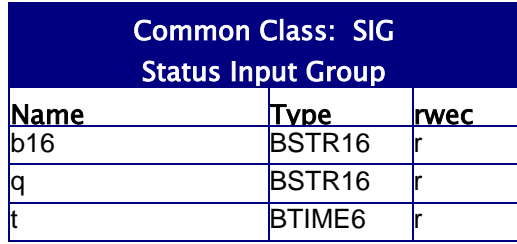

### **5.2 3 SIT Class**

Status Input Double Bit represents the two bit states of inputs. Common use of SIT is defined by the common component DevST.

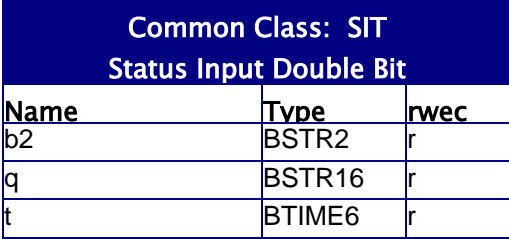

### **5.2 4 VndID Class**

associated with the vendor or manufacturer of number of the main processor board boot firmware. SftOpt indicates the licensed software capabilities of the hardware unit. Vendor Identity describes the components the device. BiosRev indicates the version

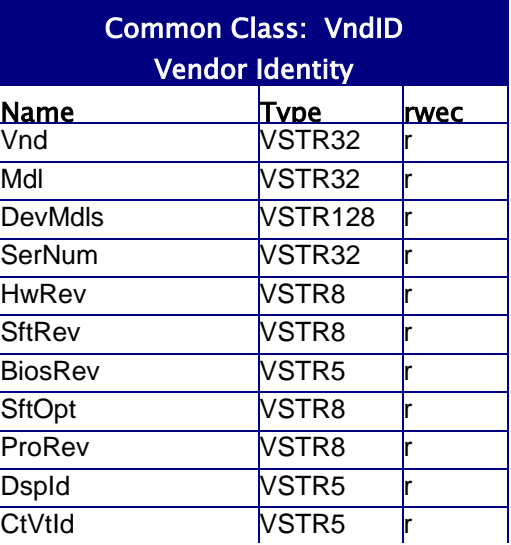

#### **5.25 WYE Class**

WYE is a collection of measurements of continuous time-varying input parameters that represent a wye connected electric circuit. WYE is used to model values involved in object interaction within IEDs, or among field devices. Note that the default is RMS for AC quantities

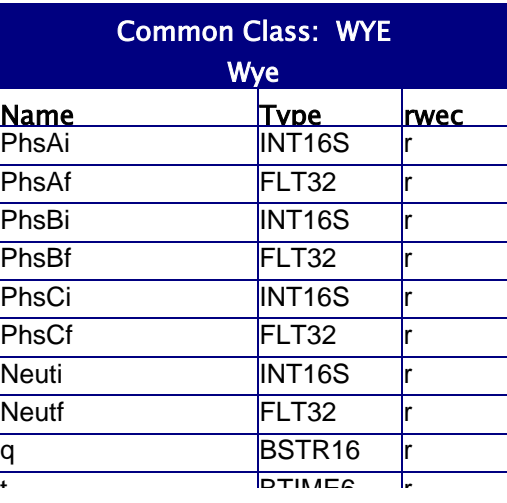

### **5.26 WYE+R Class**

Wye with Residual is a collection of measurements of continuous time-varying input parameters that represent a wye connected electric circuit and includes measurements of residuals (instantaneous sums of phases A, B, and C). WYE+R is used to model values involved in object interaction within IEDs, or among field devices. Note that the default is RMS for AC quantities. Note that WYE+R is NOT a new class but is simply class WYE with new components added.

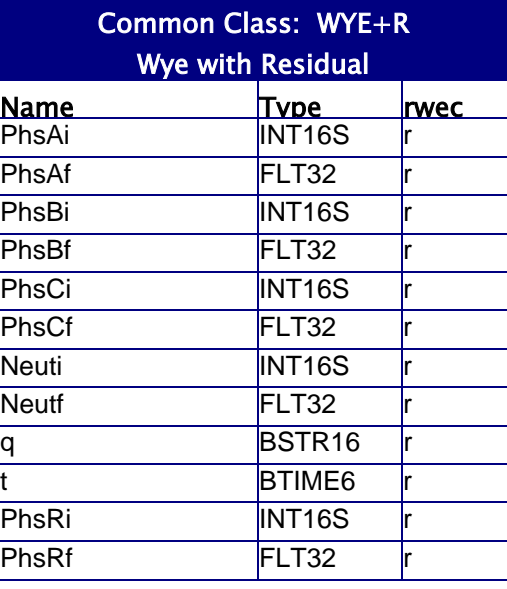

## **5.27 WYE~N Class**

Wye without Neutral is a collection of measurements of continuous time-varying input parameters that represent a wye connected electric circuit which do not require a fourth (neutral) measurement. WYE~N is used to model values involved in object interaction within IEDs, or among field devices. Note that the default is RMS for AC quantities. Note that WYE~N is NOT a new class but is simply class WYE with some optional components removed.

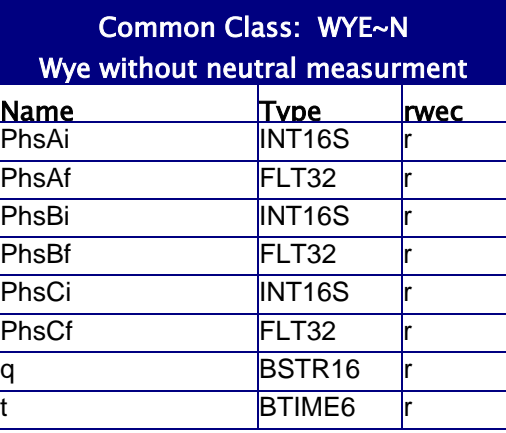

### **5.28 WYE~N+R Class**

Wye without Neutral is a collection of measurements of continuous time-varying input parameters that represent a wye connected electric circuit which do not require a fourth (neutral) measurement but does include measurements of residuals (instantaneous sums of phases A, B, and C). WYE~N+R is used to model values involved in object interaction within IEDs, or among field devices. Note that the default is RMS for AC quantities. Note that WYE~N+R is NOT a new class but is simply class WYE with some optional components removed and some new components added

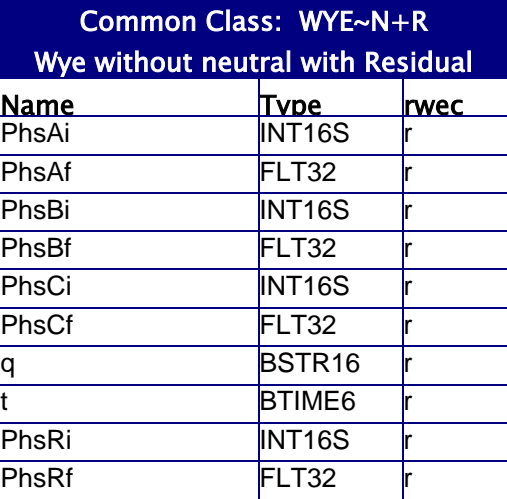

### **5.29 WYE+R~QT Class**

Wye with residual but without quality/time represents the configuration parameters for three-phase parameters including residual. Note that this is NOT a new class but is simply class WYE with some optional components removed and some components added.

# Common Class: WYE+R~QT WYE with residual but without quality/time

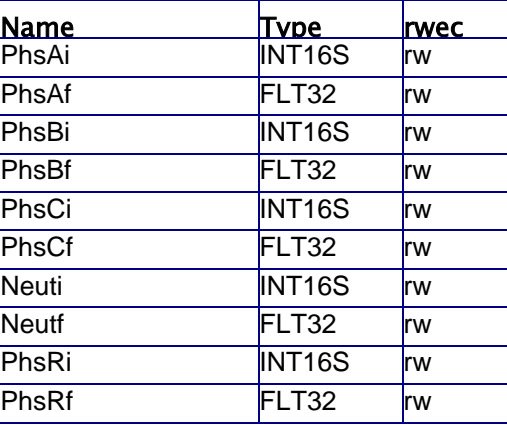

### **5.30 WYE\_MT Class**

Wye with multiple timestamps is used to model WYE values with individual phase timestamps. The most common usage is to store the individual phase minimum and maximum times. The class includes the traditional "t" component from WYE which contains a copy of the A phase timestamp. Inclusion of the "t" component enhances interoperability.

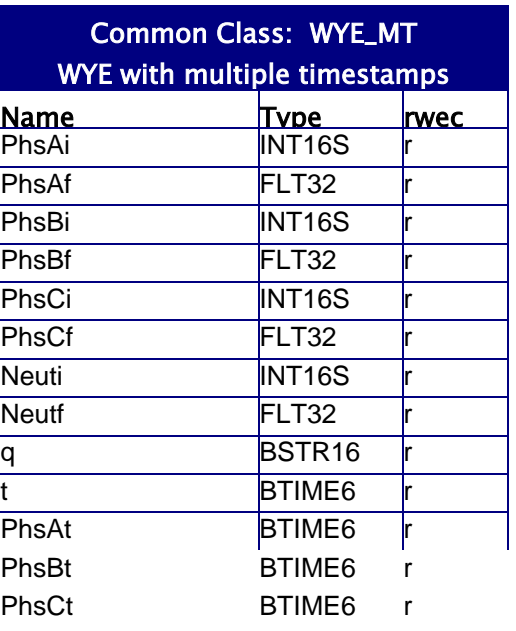

### **5.31 WYE+R\_MT Class**

Wye with residual and multiple timestamps is used to model WYE values with an added residual component and individual timestamps for all 5 phases. The most common use is to store the individual phase minimum and maximum times. The class includes the traditional "t" component from WYE which contains a copy of the A phase timestamp. Inclusion of the "t" component enhances interoperability.

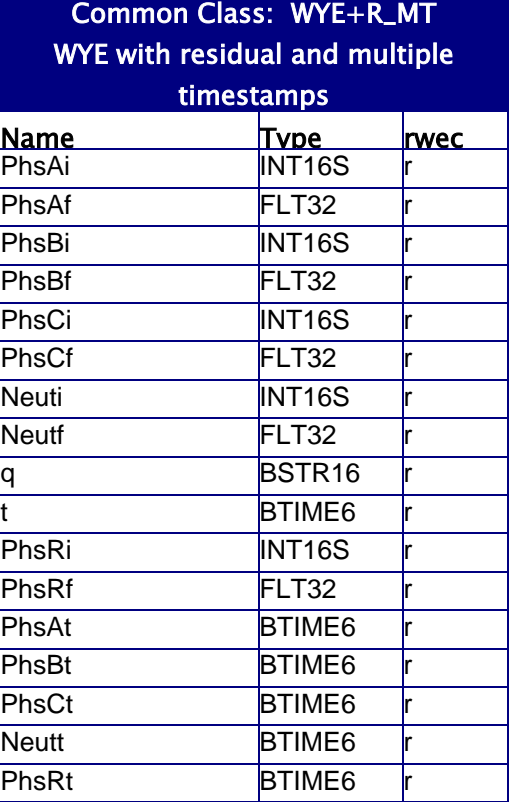

### **5.32 WYE~N\_MT Class**

Wye without neutral with multiple timestamps is used to model WYE values without a neutral component but with individual phase timestamps. The most common usage is to store the individual phase minimum and maximum times. The class includes the traditional "t" component from WYE which contains a copy of the A phase timestamp. Inclusion of the "t" component enhances interoperability.

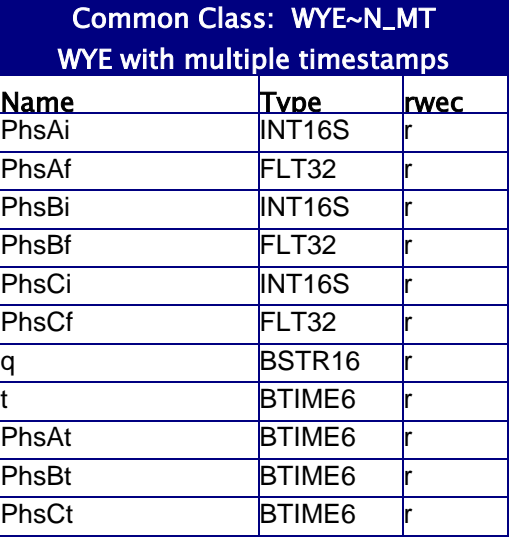

## **5.33 WYE~N+R\_MT Class**

Wye without neutral with residual with multiple timestamps is used to model WYE values without a neutral component but with an added residual component and with individual phase timestamps. The most common usage is to store the individual phase minimum and maximum times. The class includes the traditional "t" component from WYE which contains a copy of the A phase timestamp. Inclusion of the "t" component enhances interoperability.

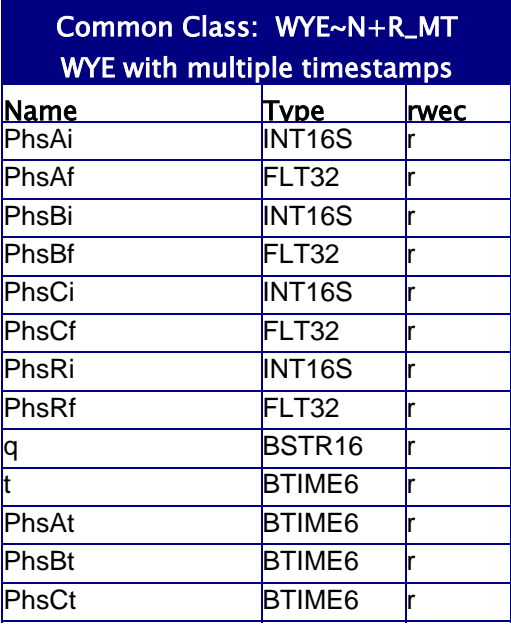

## **6.0 UCA 2.0 Common Component Reference**

### **6.1 (q) Component**

Quality is used to indicate if an object value is valid, and if not, the reason for being invalid. Each Quality indication is represented as a bit within the Quality component. Note that bit 0 is the first (leftmost) bit in the bit string.

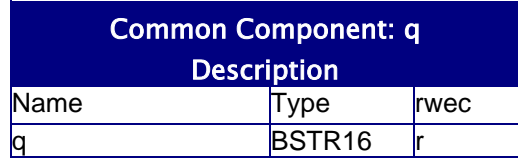

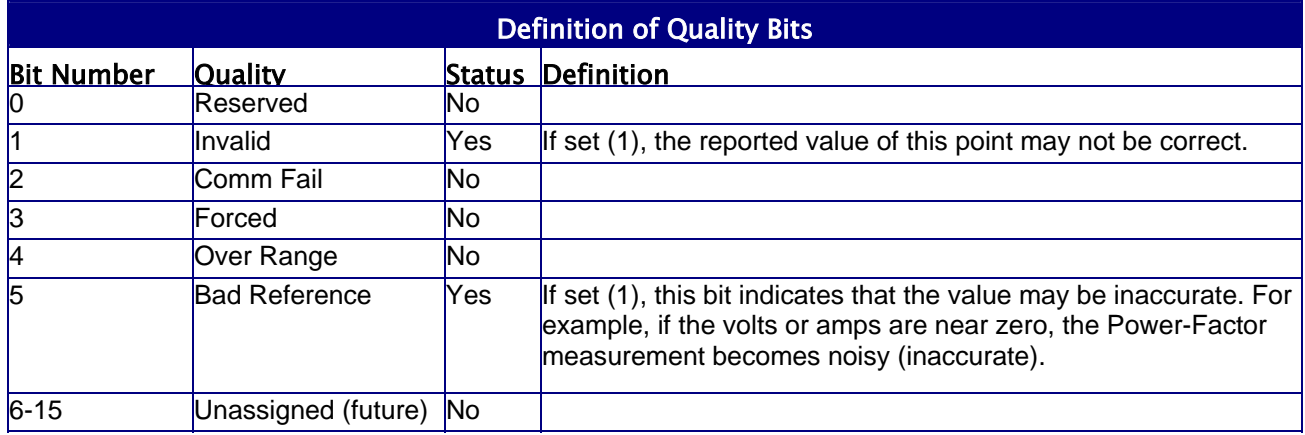

# **6.2 TimeChange Component**

Time change is used to indicate a signed value in microseconds and a timestamp indicating when the value was most recently created

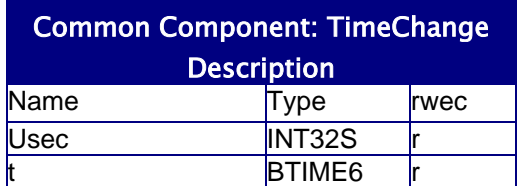